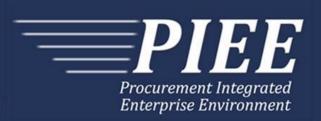

# EDI Guide - Appendix A 810C - Invoice & Invoice 2n1 & Energy Invoice

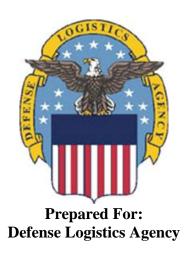

Effective as of version 6.16.0. This guide remains valid until modified.

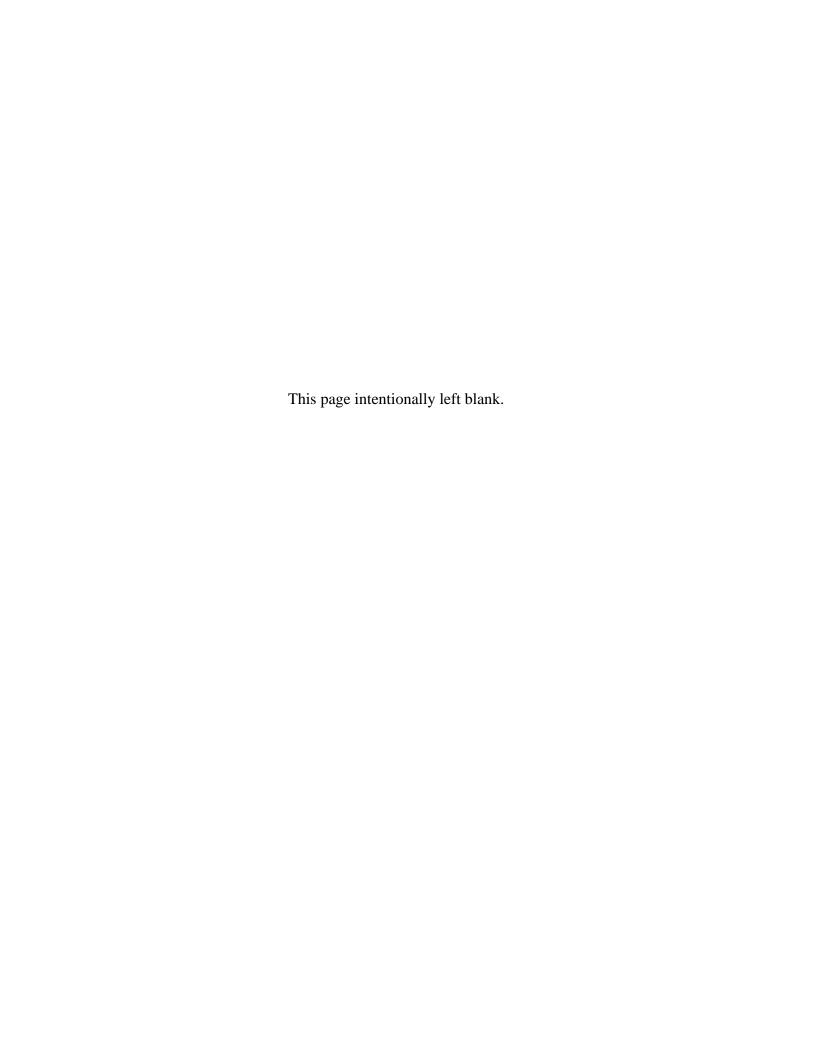

# **History Page**

| Version | Date     | Change Description                                                                                                    |  |  |  |  |  |  |
|---------|----------|----------------------------------------------------------------------------------------------------|--|--|--|--|--|--|
| 5.4.0-1 | 8/27/12  | CAMCG166 Removed all History prior to 5.4                                                                                                    |  |  |  |  |  |  |
| 5.4.0-2 | 10/09/12 | ECP_0725 - FTP/EDI Guide Changes                                                                                                    |  |  |  |  |  |  |
|         |          | REF Pos.50: Added "ACC" to REF01 and "Draft" to REF02 for Draft Indicator; Added Sample and "ACC" to code list                                                                                                    |  |  |  |  |  |  |
| 5.4.0-3 | 12/6/12  | WIT Issue 2501 v5.4 SIT                                                                                                    |  |  |  |  |  |  |
|         |          | REF Pos.50: Added additional "Draft" information to notes section                                                                                                    |  |  |  |  |  |  |
| 5.4.0-4 | 12/13/12 | WIT Issue 2467 v5.4 SIT                                                                                                    |  |  |  |  |  |  |
|         |          | BIG Pos.20, BIG05: Updated Grant to Grant/Cooperative Agreement and added Non-Procurement Instruments to Description and Notes columns.                                                                                                    |  |  |  |  |  |  |
|         |          | BIG Pos.20: BIG Pos.20: Removed Shipment Number from notes for Void & Replace                                                                                                    |  |  |  |  |  |  |
|         |          | REF Pos.50, REF02: Updated Grant to Grant/Cooperative Agreement and added Non-Procurement Instruments to "D"                                                                                                    |  |  |  |  |  |  |
|         |          | REF Pos.20: Removed initial notes referencing FA2 segment and removed sample that referenced SLN, FA1 and FA2 segments.                                                                                                    |  |  |  |  |  |  |
| 5.4.0-5 | 01/23/13 | WIT Issue 2467 v5.4 SIT                                                                                                    |  |  |  |  |  |  |
|         |          | BIG Pos.20 - Updated Notes section with: Shipment Number, (REF02 at position 120 when REF01 = SI or FS)                                                                                                    |  |  |  |  |  |  |
| 5.4.1-1 | 02/19/13 | CAMCG196 Updated to Version 5.4.1, July 2013                                                                                                    |  |  |  |  |  |  |
| 5.4.1-2 | 02/25/13 | ECP_0727 - FTP/EDI Guides                                                                                                    |  |  |  |  |  |  |
|         |          | IT1 Pos.010, IT101: Added MOCAS edit – 4N, 4N2A, 1A3AN, "NONE" or "NONE"NN                                                                                                    |  |  |  |  |  |  |
| 5.5.0-1 | 06/06/13 | CAMCG211 Updated to Version 5.5.0, January 2014                                                                                                    |  |  |  |  |  |  |
| 5.5.0-2 | 06/17/13 | ECP_0742 FTP/EDI Guides                                                                                                    |  |  |  |  |  |  |
|         |          | IT1 Pos.010 IT101: Updated One Pay to 4N or 4N2A                                                                                                    |  |  |  |  |  |  |
| 5.5.0-3 | 06/18/13 | ECP_0747 FTP/EDI Guides                                                                                                    |  |  |  |  |  |  |
|         |          | N1 Pos.070: Added Accept By sample and KZ to Entity Identifier Codes                                                                                                    |  |  |  |  |  |  |
| 5.5.0-4 | 08/01/13 | WIT Issue 3048 v5.4.1 OAT 2_GUIDES DR_3048                                                                                                    |  |  |  |  |  |  |
|         |          | SAC Pos.180, SAC02 'Notes' column updated to read: If taxes are entered, the statement "Are all taxes reflected in the original contract applicable to this Invoice?" will default to 'N'. If taxes are not entered, this will default to 'Y'. |  |  |  |  |  |  |
| 5.6.0-1 | 01/07/14 | WAWF-215 Updated to Version 5.6.0, August 2014                                                                                                    |  |  |  |  |  |  |
| 5.6.0-2 | 01/14/14 | WAWF-210 WIT Issue 3530 v5.5 OAT                                                                                                    |  |  |  |  |  |  |
|         |          | IT1 Pos.010 - IT103: Updated Note column for location of UofM table to "Please refer to the iRAPT website under the Lookup dropdown for the Units of Measure Table."                                                                           |  |  |  |  |  |  |
| 5.6.0-3 | 01/21/14 | WAWF-233 WIT Issue 3630 v5.5 OAT 2                                                                                                    |  |  |  |  |  |  |
|         |          | TXI Pos.020: Added "EBS allows up to three taxes per Energy Invoice." to                                                                                                    |  |  |  |  |  |  |

|          |          | list of bullets under iRAPT Payment System Edit Notes.                                                                                                    |
|----------|----------|----------------------------------------------------------------------------------------------------|
|          |          | N1 Pos.070: Updated Notes for N101 to "For CICON and 2n1, only SV is allowed, not ST for Ship To. All other Invoices may use SV or ST for Ship To."                                                    |
| 5.6.0-4  | 04/06/14 | WAWF-323 ECP0761 - FTP/EDI Guide Updates                                                                                                    |
|          |          | IT1 Pos. 010, IT01: Added "The letters "I" and "O" may not be used within the Line Item Number."                                                                                                    |
| 5.6.0-5  | 03/18/14 | WAWF-487 WIT Issue 3758 v5.6 FTP Guide - Appendix A - Line 16                                                                                                    |
|          |          | All Stock Part Number references updated to Product/Service ID and Stock Part Number Type references to Product/Service ID Qualifier.                                                                  |
| 5.6.0-6  | 04/24/14 | WAWF-878 ECP_0764 - Guide updates for Product/Service ID length                                                                                                    |
|          |          | IT1 Pos.010: IT107 updated Max length to 48 and Notes 3 <sup>rd</sup> bullet at bottom to 13/13 for "FS"                                                                                               |
| 5.6.0-7  | 04/24/14 | WAWF-861 WIT Issue 3951 v5.6 SIT ECP 764 5.6b1f2: Guide issues for Product/Service ID                                                                                                    |
|          |          | IT1 Pos.010: IT106 – Added note to refer to Lookup list on web; Removed list of Product/Service ID Qualifiers from the bottom                                                                          |
| 5.6.0-8  | 05/20/14 | WAWF-1007 Updated Delivery Order Nos. to 0015 on header                                                                                                    |
| 5.6.0-9  | 07/08/14 | WAWF-1283 Updated to Version 5.6.0, October 2014                                                                                                    |
| 5.6.0-10 | 07/17/14 | IUID-503                                                                                                    |
|          |          | IT1 Pos.010, 3 <sup>rd</sup> Bullet – First sentence: Updated to 'If Product/Service ID Qualifier in IT106 is FS, then the Product/Service ID (NSN) must be 13 numeric characters reported in IT107.'  |
| 5.6.0-11 | 08/19/14 | WAWF-1449                                                                                                    |
|          |          | BIG Pos.020-                                                                                                    |
|          |          | BIG04: Added "Positions 10 through 13 may not be "0000"." to Contract Number edits for DoD FAR Contract.                                                                                               |
|          |          | BIG05: Added "Letters "I" and "O" are not allowed. The characters "A" and "P" are prohibited in the first position. "0000" is not an acceptable value." to Delivery Order edits for DoD FAR Contract." |
| 5.7.0-1  | 10/22/14 | WAWF-1760 Updated to Version 5.7.0, April 2015                                                                                                    |
| 5.7.0-2  | 10/30/14 | WAWF-1571 ECP0799 - Guide changes                                                                                                    |
|          |          | BIG Pos. 020-                                                                                                    |
|          |          | Added code "CO" to BIG08- Transaction Purpose Codes                                                                                                    |
|          |          | REF Pos. 050-                                                                                                    |
|          |          | REF02: Added "If "PX" is entered in REF01, enter the Lookup Invoice Number in REF02."                                                                                                    |
|          |          | Added sample.                                                                                                    |
|          |          | Added code "PX" to REF01- Reference ID Qualifier.                                                                                                    |
| 5.7.0-3  | 11/03/14 | WAWF-1519 ECP 0803 FTP/EDI Guides                                                                                                    |
|          |          | BIG pos. 020-                                                                                                    |
|          |          | BIG07: Transaction Type Codes- Noted that code "U9" applies to CAPS-W.                                                                                                    |
|          |          |                                                                                                    |

|         | I        |                                                                                                    |
|---------|----------|----------------------------------------------------------------------------------------------------|
|         |          | N1 pos. 070-                                                                                                    |
|         |          | Added note that LPO is optional for CAPS-W in Payment Systems Requirement Notes.                                                                          |
|         |          | ITD pos. 130-                                                                                                    |
|         |          | Added "Discount amount not allowed." to CAPS-C/W in iRAPT Payment System Edit Notes.                                                                      |
|         |          | IT1 pos. 010-                                                                                                    |
|         |          | IT101, IT104: Added CAPS-W.                                                                                                    |
| 5.7.0-4 | 11/11/14 | WAWF-1556 ECP0731 - FTP/EDI Guide Updates                                                                                                    |
|         |          | N1 pos. 070-                                                                                                    |
|         |          | Added "FE" to N101 Codes.                                                                                                    |
|         |          | Added segments N105 and N106.                                                                                                    |
|         |          | Added sample.                                                                                                    |
|         |          | PER pos. 120-                                                                                                    |
|         |          | Added "CN" to PER01- Contact Function Code.                                                                                                    |
|         |          | PER02: Added conditional notes                                                                                                    |
|         |          | Added segments PER03-PER08.                                                                                                    |
|         |          | Added sample.                                                                                                    |
| 5.7.0-5 | 11/12/14 | WAWF-1519 ECP0803 FTP/EDI Guides                                                                                                    |
|         |          | SAC pos. 040-                                                                                                    |
|         |          | Moved "NAVCON does not allow Miscellaneous Charges or Allowances." from One Pay iRAPT Payment System Edit Notes to first notes section under SAC segment. |
|         |          | IT1 pos. 010-                                                                                                    |
|         |          | IT104: Updated MOCAS, One Pay, CAPS-W type to R9.6.                                                                                                    |
| 5.7.0-6 | 02/03/15 | WAWF-1908 ECP0794 guide updates                                                                                                    |
|         |          | BIG pos.020-                                                                                                    |
|         |          | BIG04: Updated description of DoD Contract (FAR), added Uniform PIID (FAR 4.16)                                                                           |
|         |          | BIG05: Updated description of DoD Contract (FAR), added Uniform PIID (FAR 4.16)                                                                           |
|         |          | Added BIG04 and BIG05 Contract Number and Delivery Order Edits                                                                                            |
|         |          | REF pos. 050-                                                                                                    |
|         |          | REF02: Added S Uniform PIID (FAR 4.16)                                                                                                    |
| 5.7.0-7 | 05/06/15 | iRAPT-53                                                                                                    |
|         |          | IT1 pos. 010-                                                                                                    |
|         |          | IT106: Added SW to valid EBS codes                                                                                                    |
| 5.8.0-1 | 06/23/15 | WAWF-2407 Updated to Version 5.8.0, November 2015                                                                                                    |
| 5.8.0-2 | 06/26/15 | iRAPT-69 ECP0799                                                                                                    |
|         |          |                                                                                                    |

|         |          | BIG pos. 020-                                                                                                    |
|---------|----------|----------------------------------------------------------------------------------------------------|
|         |          | Added notes for BIG02 and BIG08 for Energy Price Corrected Invoice.                                                                                                    |
|         |          | REF pos. 050-                                                                                                    |
|         |          | Added the following to notes section: When creating an Energy Price Corrected Invoice, enter the Lookup Invoice Number in REF02 where REF01 = PX.                                                                                                    |
| 5.8.0-3 | 07/06/15 | WAWF-2427 ECP0794                                                                                                    |
|         |          | BIG pos. 020-                                                                                                    |
|         |          | Updated fiscal year in BIG04 and BIG05 Contract Number and Delivery Order Edits                                                                                                    |
| 5.8.0-4 | 08/23/15 | DR 1274                                                                                                    |
|         |          | BIG pos. 020-                                                                                                    |
|         |          | BIG09: Updated min/max and requirement                                                                                                    |
|         |          | Notes: Added "If 'IN' is entered, the Final Invoice Indicator in iRAPT will be set to 'N'."                                                                                                    |
|         |          | BIG09- Action Code: Added "IN"                                                                                                    |
|         |          | REF pos. 050: Added "If the Shipment Number is blank on the Invoice 2n1, the Invoice Number will be used as the Shipment Number (except for MOCAS and EBS which requires a Shipment Number be included). If the shipment number is defaulted to the invoice number, then the final shipment indicator will be defaulted to the value of the final invoice indicator." |
| 5.9.0-1 | 12/18/15 | WAWF-2762 Updated version to 5.9.0, updated deployment date to June 2016                                                                                                    |
| 5.9.0-2 | 01/20/16 | IRAPT-1010                                                                                                    |
|         |          | N1 pos. 070-                                                                                                    |
|         |          | N101: Added "Supplies/Services indicators will be ignored for Credit Invoices".                                                                                                    |
|         |          | BIG pos. 020-                                                                                                    |
|         |          | Notes- BIG08: Added "Void and Void and Replace action types are unavailable for Credit Invoices".                                                                                                    |
|         |          | BIG09: Added "This segment will be ignored for Credit Invoices".                                                                                                    |
|         |          | REF pos. 050-                                                                                                    |
|         |          | REF01: Added "Bill of Lading will be ignored by Credit Invoices".                                                                                                    |
|         |          | REF01- Reference ID Qualifier: Added 8V.                                                                                                    |
|         |          | REF02: Added "If '8V' is entered in REF01, enter the Bill of Collection number in REF02".                                                                                                    |
|         |          | Added sample.                                                                                                    |
|         |          | ITD pos. 130-                                                                                                    |
|         |          | Note: Added "Discounts will be ignored for Credit Invoices".                                                                                                    |
|         |          | IT1 pos. 010-                                                                                                    |
|         |          | IT106: Added "This segment will be ignored for Credit Invoices".                                                                                                    |
|         | 1        |                                                                                                    |

|         |          | IT107: Added "This segment will be ignored for Credit Invoices".                                                                                                    |
|---------|----------|----------------------------------------------------------------------------------------------------|
|         |          | 3 3                                                                                                    |
|         |          | BIG pos. 020-                                                                                                    |
|         |          | BIG07- Transaction Type Codes: Added CN.                                                                                                    |
| 5.9.0-3 | 01/26/16 | IRAPT-1042                                                                                                    |
|         |          | REF pos. 050-                                                                                                    |
|         |          | REF01: Added 14- Master Account Number                                                                                                    |
|         |          | REF02: Added "If '14' is entered in REF01, enter the Billing Account Number in REF02. AN and special characters are permitted."                                                                                                    |
|         |          | Added sample.                                                                                                    |
|         |          | Added DTM segment pos. 140                                                                                                    |
|         |          | ITD pos. 130-                                                                                                    |
|         |          | iRAPT Payment System Edit Notes: Added "When the payment and acceptance location codes are FABS, any Discounts submitted with the 2N1 will be ignored."                                                                                                    |
|         |          | N1 pos. 070-                                                                                                    |
|         |          | Payment Systems Requirements Notes: Added "If the Payment Location is FABS, the Acceptance Location must also be FABS." Added "If the Acceptance Location is a FABS location, the Payment Office must also be FABS."                                                                                                    |
| 5.9.0-4 | 02/04/16 | IRAPT-913                                                                                                    |
|         |          | BIG pos. 020-                                                                                                    |
|         |          | Notes: BIG04- Added "EDA contracts used to create Fast Pay Invoices must contain a Fast Pay Clause".                                                                                                    |
|         |          | REF pos. 050-                                                                                                    |
|         |          | Notes: REF02- Added "Creating a Fast Pay Invoice from an EDA contract: If the document is submitted without an Accept By location code or with an Accept By location code which is an active registered user for the role, the system will verify the Shipment Number is a valid, non-voided Receiving Report".                                 |
|         |          | General Instructions-                                                                                                    |
|         |          | Notes: Added the following-                                                                                                    |
|         |          | If an Invoice is submitted and identified as a possible duplicate, the log will include the following warning message: "Please verify that this document is not a duplicate of INVNO001." This validation will not prevent the document from being created. Invoices are identified as a possible duplicate when the following criteria is met: |
|         |          | Contract Number and Delivery Order Number match.                                                                                                    |
|         |          | <ul> <li>Request/Invoice/Voucher Number match, excluding the trailing alpha<br/>character.</li> </ul>                                                                                                    |
|         |          |                                                                                                    |
|         |          | <ul> <li>Previously submitted document status is not void.</li> </ul>                                                                                                    |
|         |          | <ul><li>Previously submitted document status is not void.</li><li>Invoices must have the same gross amount.</li></ul>                                                                                                    |

|          |          | Estimated Delivery Date match.                                                                                                    |
|----------|----------|----------------------------------------------------------------------------------------------------|
|          |          | <ul> <li>For each matching Line Item, the Quantity Shipped and Unit Price<br/>match.</li> </ul>                                                                                                    |
| 5.9.0-5  | 02/07/16 | WAWF-2885                                                                                                    |
|          |          | ITD pos. 130-                                                                                                    |
|          |          | iRAPT Payment System Edit Notes: MOCAS- Removed ITD04 and ITD08.                                                                                                    |
| 5.9.0-6  | 04/04/16 | IRAPT-1193                                                                                                    |
|          |          | REF pos. 050-                                                                                                    |
|          |          | REF01: Entered: "Enter 'AH' for Communication Service Agreement Number".                                                                                                    |
|          |          | REF01- Reference ID Qualifier: Added 'AH'                                                                                                    |
|          |          | REF02: Entered Communication Service Agreement Number                                                                                                    |
|          |          | Notes: Added "When creating a Commercial Invoice 2-in-1 (Services Only) where the Acceptance and Payment locations equate to the FABS system, the application will require entry of the Communications Service Agreement Number."                                               |
| 5.9.0-7  | 04/05/16 | IRAPT-1242                                                                                                    |
|          |          | DTM pos. 140-                                                                                                    |
|          |          | Notes: Added "When creating an Invoice 2-in-1 (Services Only) where the Acceptance location code equates to FABS, the system will require the entry of Performance From and Performance To Dates. The fields will be labeled as 'Billing Period From' and 'Billing Period To'." |
|          |          | REF pos. 050-                                                                                                    |
|          |          | REF01: Updated "Communication Service Agreement Number" to "Communication Service Authorization".                                                                                                    |
|          |          | REF02: Updated "Communication Service Agreement Number" to "Communication Service Authorization".                                                                                                    |
| 5.9.0-8  | 05/03/16 | IRAPT-1279                                                                                                    |
|          |          | IT1 pos. 010-                                                                                                    |
|          |          | IT102: Added "For Credit Invoice, Quantity Shipped must be negative".                                                                                                    |
| 5.9.1-1  | 08/16/16 | WAWF-3303                                                                                                    |
|          |          | Updated contract number to SP4701-16-D-2001. Updated version to 5.9.1 and deployment date to October 2016.                                                                                                    |
| 5.10.0-1 | 11/17/16 | IRAPT-1721                                                                                                    |
|          |          | BIG pos. 020-                                                                                                    |
|          |          | BIG04 and BIG05 Contract Number and Delivery Order Edits: Increased fiscal year requirements by 1 for all edits of contract type DoD Contract (FAR).                                                                                                    |
| 5.11.0-1 | 08/15/17 | WAWF-4109                                                                                                    |
|          |          | General instructions-                                                                                                    |
|          |          | Notes: Added "Any changes in the FTP/EDI file to values that are in EDA for this Contract may require a Contract Modification. Please contact the                                                                                                    |

|          |          | cognizant Contract Administration Office listed in your contract/order for authorization prior to making any changes to the terms and conditions".                                                                                                    |
|----------|----------|----------------------------------------------------------------------------------------------------|
| 5.12.1-1 | 07/09/18 | WAWF-5755                                                                                                    |
|          |          | Updated all instances of iRAPT to WAWF. Updated all instances of Issue Date to Effective Date.                                                                                                    |
| 6.0.0-1  | 01/09/18 | IRAPT-2673                                                                                                    |
|          |          | BIG pos. 020-                                                                                                    |
|          |          | BIG 07 Transaction Type Codes: Added codes CR and AI.                                                                                                    |
| 6.0.1-1  | 03/01/19 | IRAPT-2706                                                                                                    |
|          |          | N1 pos. 070-                                                                                                    |
|          |          | Changed "If N102 is entered, follow WAWF specific requirements below for entering Address data" to "If N102 is entered, follow WAWF specific requirements below for entering Address or Bank data".                                                                                                    |
|          |          | Added:                                                                                                    |
|          |          | EFT fields are optional for Vendors with foreign CAGEs (in FPDW) and NATO CAGEs (in SAM). They will be ignored for other Vendors.                                                                                                    |
|          |          | If one EFT field is entered, the remaining fields must be entered. Either IBAN or ACH Routing Number must be entered. Both can be entered.                                                                                                    |
|          |          | If a foreign vendor forgoes entering EFT data on their FTP/EDI document and their CAM has elected to prepopulate EFT Information onto documents, WAWF will attempt to prepopulate that data from the Prime Contractor's CAGE Profile. If no data is found for that CAGE Code, the document will be submitted without EFT Information. |
|          |          | N101: Added code BK.                                                                                                    |
|          |          | N102: Changed "Name (Activity1) – Mandatory only if Address data is being entered, otherwise should not be entered" to "Name (Activity1) – Mandatory only if Address or Bank data is being entered, otherwise should not be entered". Added "When N102 = 'BK', enter the Bank Name".                                                  |
|          |          | N2 pos. 080-                                                                                                    |
|          |          | N201: Added "If N101 = BK, enter the Branch Bank Name".                                                                                                    |
|          |          | Added sample.                                                                                                    |
|          |          | N3 pos. 090-                                                                                                    |
|          |          | N301: Added "If N101 = BK, enter the Bank Address".                                                                                                    |
|          |          | Added sample.                                                                                                    |
|          |          | N4 pos. 100-                                                                                                    |
|          |          | N401: Added "If N101 = BK, enter the Bank City".                                                                                                    |
|          |          | Added sample.                                                                                                    |
|          |          | PER pos. 120-                                                                                                    |
|          |          | PER01: Added code AA.                                                                                                    |
|          |          | PER02: Updated min/max value from 8/30 to 1/60. Added "If PER01 = AA, enter the Name Reflected on Bank Account".                                                                                                    |
|          |          | Added sample.                                                                                                    |

Added REF pos. 110. 6.5.0 - 102/28/20 AGILE-2586 REF pos. 050-Notes: Added-MOCAS or EBS Credit Invoice: Shipment Number must be seven alphanumeric characters, or eight characters with the first seven characters being alphanumeric and Z in the eighth position. REF01 must be "SI". Credit Invoice with Non-DCMA Admin and non-DSS Ship To: Shipment Number must be 2-22 alphanumeric characters. When REF01 = "SI", Shipment Date is mandatory. DCMA Admin Credit Invoice: Shipment Number must be seven to eight alphanumeric characters with 'Z' in the final position. When Pay System is not EBS and REF01 = "SI", Shipment Date is mandatory. DSS Ship To Credit Invoice: Shipment Number must be seven to eight alphanumeric characters. When pay is not EBS and REF01 = "SI", Shipment Date is mandatory. 05/04/2020 AGILE-3396 ECP 1268 Add Navy Specific Document Types 6.6 Updated NAVCON notes for Standard Pay Offices BIG Segment - Beginning Segment for Invoice, Pos. 020 - Header - Updated BIG07 code "U9" to include Standard N1 Segment - Name Segment, Pos. 070 - Header - Updated note for LPO **DoDAAC** ITD Segment - Terms of Sale/Deferred Terms of Sale. Pos. 130 - Header -Added Standard edits for NAVCON Discounts TXI Segment – Tax Information, Pos. 020 - Summary - Moved note that NAVCON does not allow taxes from One Pay Payment System Edit Notes to first notes section under TXI Segment ET-19775 6.10.0-1 09/01/21 Updated version. Title page: Added "This guide remains valid until modified." 6.10.0-2 09/08/21 ET-25005 BIG pos. 020-BIG04 and BIG05 Contract Number and Delivery Order Edits: DoD Contract (FAR)- Replaced all instances of "First 6 positions must be a valid government DoDAAC" with "Positions 1 and 2 cannot both be numeric". Uniform PIID (FAR 4.16)- Replaced all instances of "First 6 positions must be a valid government FEDAAC" with "Positions 1 and 2 must be numeric". 6.11.0 01/17/22 Aaile-8422 1.6 – N1 Segment, Name Segment, Pos. 070 – Header N103 and N104 (WAWF Notes) - Removed DUNS+DUNS+4 Footnotes (Payment Systems Requirements Notes) – Removed **DUNS+DUNS+4** 

|        |           | 1.20 – N1 Segment, Name Segment, Pos. 240 – Detail                                                                                                    |  |
|--------|-----------|----------------------------------------------------------------------------------------------------|--|
|        |           | N103 and N104 (WAWF Notes) – Removed DUNS+DUNS+4                                                                                                    |  |
|        |           | Footnotes (Samples, N103-Id Code Qualifier) – Removed DUNS+DUNS+4                                                                                                    |  |
| 6.16.0 | 3/27/2023 | AGILE-13544 Added notes for Construction and Facilities Management Invoice to the following sections:  General Instructions BIG Segment – Beginning Segment for Invoice, Pos. 020 - Header |  |
|        |           | REF Segment – Reference Identification, Pos. 050 - Header  ITD Segment – Terms of Sale/Deferred Terms of Sale, Pos. 130 - Header  IT1 Segment – Base Item Data, Pos. 010 - Detail          |  |

This page intentionally left blank.

## TABLE OF CONTENTS

| 1.2 BIG Segment – Beginning Segment for Invoice, Pos. 020 - Header                                                                                                    | 1    | GENERAL INSTRUCTIONS1                                                                 |
|----------------------------------------------------------------------------------------------------|------|---------------------------------------------------------------------------------------|
| 1.3 NTE Segment - Note/Special Instruction, Pos. 030 - Header                                                                                                    | 1.1  | ST Segment – Transaction Set Header, Pos. 010 - Header 5                              |
| 1.4 CUR Segment – Currency, Pos. 040 – Header                                                                                                    | 1.2  | BIG Segment – Beginning Segment for Invoice, Pos. 020 - Header 6                      |
| 1.5 REF Segment – Reference Identification, Pos. 050 - Header                                                                                                    | 1.3  | NTE Segment – Note/Special Instruction, Pos. 030 - Header 11                          |
| 1.6 N1 Segment - Name Segment, Pos. 070 - Header                                                                                                    | 1.4  | CUR Segment - Currency, Pos. 040 - Header 13                                          |
| 1.7 N2 Segment, Pos. 080 - Header                                                                                                    | 1.5  | REF Segment – Reference Identification, Pos. 050 - Header                             |
| 1.8 N3 Segment, Pos. 090 - Header                                                                                                    | 1.6  | N1 Segment – Name Segment, Pos. 070 - Header21                                        |
| 1.9 N4 Segment, Pos. 100 -Header                                                                                                    | 1.7  | N2 Segment, Pos. 080 - Header                                                         |
| 1.10 REF Segment – Reference Identification Segment, Pos. 110 – Header                                                                                                    | 1.8  | N3 Segment, Pos. 090 - Header                                                         |
| 1.11 PER Segment – Administrative Communications Contact, Pos. 120 – Header 1.12 ITD Segment – Terms of Sale/Deferred Terms of Sale, Pos. 130 - Header 1.13 DTM Segment – Date/Time Reference, Pos. 140 – Header 1.14 IT1 Segment – Base Item Data, Pos. 010 - Detail 1.15 PID Segment – Product/Item Description, Pos. 060 - Detail 1.16 REF Segment – Reference Identification, Pos. 120 - Detail 1.17 CAD Segment – Carrier Detail, Pos. 160 - Detail 1.18 SAC Segment – Service, Promotion, Allowance or Charge Information, Pos. 1 Detail 1.19 TXI Segment – Tax Information, Pos. 190 – Detail 1.20 N1 Segment – Name Segment, Pos. 240 - Detail 1.21 LM Segment – Code Source Information, Pos. 300 – Detail 1.22 LQ Segment – Industry Code, Pos. 310 – Detail 1.23 TDS – Segment – Total Monetary Value Summary, Pos. 010 - Summary 1.24 TXI Segment – Tax Information, Pos. 020 - Summary 1.25 SAC Segment – Service, Promotion, Allowance or Charge Information, Pos. 0 Summary 1.26 Segment – Service, Promotion, Allowance or Charge Information, Pos. 0 Summary 1.27 Segment – Service, Promotion, Allowance or Charge Information, Pos. 0 Summary | 1.9  | N4 Segment, Pos. 100 -Header                                                          |
| 1.12 ITD Segment – Terms of Sale/Deferred Terms of Sale, Pos. 130 - Header                                                                                                    | 1.10 | REF Segment – Reference Identification Segment, Pos. 110 – Header 30                  |
| 1.13 DTM Segment – Date/Time Reference, Pos. 140 – Header                                                                                                    | 1.11 | PER Segment – Administrative Communications Contact, Pos. 120 – Header 31             |
| 1.14 IT1 Segment – Base Item Data, Pos. 010 - Detail                                                                                                    | 1.12 | ITD Segment – Terms of Sale/Deferred Terms of Sale, Pos. 130 - Header 33              |
| 1.15 PID Segment – Product/Item Description, Pos. 060 - Detail                                                                                                    | 1.13 | DTM Segment – Date/Time Reference, Pos. 140 – Header 36                               |
| <ul> <li>1.16 REF Segment – Reference Identification, Pos. 120 - Detail</li></ul>                                                                                                    | 1.14 | IT1 Segment – Base Item Data, Pos. 010 - Detail                                       |
| <ul> <li>1.17 CAD Segment – Carrier Detail, Pos. 160 - Detail</li></ul>                                                                                                    | 1.15 | PID Segment – Product/Item Description, Pos. 060 - Detail                             |
| <ul> <li>1.18 SAC Segment – Service, Promotion, Allowance or Charge Information, Pos. 1: Detail</li></ul>                                                                                                    | 1.16 | REF Segment – Reference Identification, Pos. 120 - Detail                             |
| 1.19 TXI Segment – Tax Information, Pos. 190 – Detail                                                                                                    | 1.17 | CAD Segment – Carrier Detail, Pos. 160 - Detail50                                     |
| <ul> <li>1.20 N1 Segment – Name Segment, Pos. 240 - Detail</li></ul>                                                                                                    | 1.18 | SAC Segment – Service, Promotion, Allowance or Charge Information, Pos. 180 – Detail  |
| <ul> <li>1.20 N1 Segment – Name Segment, Pos. 240 - Detail</li></ul>                                                                                                    | 1.19 | TXI Segment – Tax Information, Pos. 190 – Detail53                                    |
| <ul> <li>1.22 LQ Segment – Industry Code, Pos. 310 – Detail</li></ul>                                                                                                    | 1.20 | N1 Segment – Name Segment, Pos. 240 - Detail55                                        |
| <ul> <li>1.23 TDS – Segment – Total Monetary Value Summary, Pos. 010 - Summary</li></ul>                                                                                                    | 1.21 | LM Segment – Code Source Information, Pos. 300 – Detail 56                            |
| <ul> <li>1.24 TXI Segment – Tax Information, Pos. 020 - Summary</li></ul>                                                                                                    | 1.22 | LQ Segment – Industry Code, Pos. 310 – Detail 57                                      |
| 1.25 SAC Segment – Service, Promotion, Allowance or Charge Information, Pos. 0 Summary                                                                                                    | 1.23 | TDS – Segment – Total Monetary Value Summary, Pos. 010 - Summary 59                   |
| Summary                                                                                                    | 1.24 | TXI Segment – Tax Information, Pos. 020 - Summary                                     |
| ·                                                                                                    | 1.25 | SAC Segment – Service, Promotion, Allowance or Charge Information, Pos. 040 - Summary |
|                                                                                                    | 1.26 | •                                                                                     |
|                                                                                                    |      | SE Segment – Transaction Set Trailer, Pos. 080 - Summary                              |

#### 1 General Instructions

The following pages represent the WAWF Data Element/Segment Cross Reference for reporting 810C EDI data into WAWF, including UID information. The tables that follow present the usage of the Segments and Data Elements arrayed in Transaction Set Order. Only the Segments that WAWF accepts are outlined below. The information represents 810C (Commercial, Fast Pay, CICON for Construction Payment Invoices and Construction and Facilities Management Invoice, Invoice 2n1, NAVCON for Navy Construction Invoices and Energy Invoices.) X12 transactions into Wide Area Workflow (WAWF). This EDI Guide was created using the latest draft of the Implementation Conventions.

**NOTE:** If using a word processor program (i.e. Microsoft Word, WordPerfect, Microsoft WordPad, Microsoft Write, etc.) to create EDI files, then the text must first be cut/copied out of the word processor program and pasted into Microsoft Notepad, or another ASCII text editor and saved in the text editor, before sending the data to WAWF. This converts the text to text-only format and removes control characters that contain formatting information.

#### **Sending Attachments to WAWF:**

To send attachments to WAWF that are related to an EDI transaction via SFTP, Vendors must use the attachment code "E9" (See REF Segment at Pos. 050) to associate the attachment with the transaction.

WAWF provides Vendors the capability to manually FTP over attachments electronically. These attachments can then be referenced and attached to inbound EDI transactions. Please contact the Help Desk for assistance in setting up a directory on the FTP server to submit attachments using this method. Once set up with a directory, Vendors will need to FTP over their file as a separate action from submitting the EDI file. The attachment needs to be present on the server at the time the inbound EDI file is processed by WAWF.

To send attachments to WAWF via EDI, Vendors may also use the 841 EDI Transaction Set. Vendors may not use the 841 EDI Transaction Set for anything other than sending attachments.

Please refer to the EDI\_WAWF\_Guide.doc for detailed EDI enveloping instructions for attachment data as only one document (i.e. one Transaction Set) can be transmitted with one 841 in an ISA/IEA when attachment data is submitted to WAWF.

WARNING: Wide Area Workflow (WAWF) is designated for Sensitive Unclassified information ONLY. Do NOT upload classified attachments into WAWF.

PIEE Website:

https://piee.eb.mil

Website for detailed UID information:

http://www.acq.osd.mil/dpap/pdi/uid/index.html

#### Website for detailed RFID information:

http://www.acq.osd.mil/log/rfid/index.htm

Each Segment table includes the following:

| 1.  | Data Segment | X12 Segment     |
|-----|--------------|-----------------|
| - • | = 0000 = 5   | 1112 2001111111 |

2. Description X12 Name

3. Element X12 Data Element Reference Number

4. Format & Min/Max Specific to WAWF, not ANSI X12

5. Requirements Depicts whether the Segment is:

**M** – Mandatory – Usage is required.

O – Optional – Can be used or not used.

C – Conditional – Contingent upon other criteria being met. (Field is not mandatory or optional, e.g. Extension Fields to Department of Defense Activity Address Codes (DoDAAC); use if a DoDAAC is present.) See Notes Column for specific instructions

specific instructions.

N/A – Not Allowed

6. WAWF Notes Contains notations of the Field's usage or restrictions

Fields included within WAWF display the "Type" Field depicting the value used.

- Nv Numeric Field where v = number of decimal positions, decimal implied (i.e. 300 will be read as 3.00)
- **R** Decimal number. If value includes decimal, then WAWF requires decimal point and value be sent: WAWF will NOT imply or assume decimal points. Examples:
  - o 300 will be read into WAWF as "300"
  - o 3.00 will be read into WAWF as "3"
  - o 3.5 will be read into WAWF as "3.5"
- **ID** Identifier
- AN Alpha/Numeric String
- **DT** All date Fields will use format CCYYMMDD
- TM All time Fields will use the format HHMMSS

#### Notes:

 Above and below each Segment there are notes pertaining to WAWF. The values that WAWF accepts are also noted. By default, WAWF rejects all codes not identified in this guide. In cases where WAWF ignores a code instead of rejecting the document, a comment to that effect will be displayed in the Segment.

- The word "must" in a Segment Note implies that the Segment is mandatory. The word "may" in a Segment Note implies that this Segment is Conditional based on the terms of the contract or the needs of the contractor.
- Currency codes that allow exactly two positions to the right of the decimal may be submitted via EDI.

Currency codes that allow greater than two positions to the right of the decimal may NOT be submitted via EDI.

Currency codes that allow zero or one position to the right of the decimal may be submitted via EDI, however, the following rules will be applied:

- When the amount field is defined as a numeric field (N2), the decimal
  positions must be submitted with one or two zeros as needed to meet the
  X12 requirement that exactly two decimals are required for N2 fields.
- When the amount field is defined as a decimal number field (R) or an alpha/numeric string (AN),
  - The system will pad zeroes to right of the decimal point up to the number of digits allowed for a Currency Code.
  - The system will drop zeroes to the right of the decimal point if they exceed the number of digits allowed for a Currency Code.
  - If a non-zero number is given to the right of the maximum number of allowable decimal places as specified by the Currency Code, an error will be given.
- If an Invoice is submitted and identified as a possible duplicate, the log will include the following warning message: "Please verify that this document is not a duplicate of INVNO001." This validation will not prevent the document from being created. Invoices are identified as a possible duplicate when the following criteria is met:
  - o Contract Number and Delivery Order Number match.
  - o Request/Invoice/Voucher Number match, excluding the trailing alpha character.

- o Previously submitted document status is not void.
- o Invoices must have the same gross amount.
- Period of Performance Dates, Service Start/End Dates, and Estimated Delivery Date match.
- o For each matching Line Item, the Quantity Shipped and Unit Price match.
- Any changes in the FTP/EDI file to values that are in EDA for this Contract may require a Contract Modification. Please contact the cognizant Contract Administration Office listed in your contract/order for authorization prior to making any changes to the terms and conditions.

## 1.1 ST Segment – Transaction Set Header, Pos. 010 - Header

**NOTE:** There must be only one instance of ST per transaction.

| Segment | Description                       | Element | WAWF<br>Min/Max | WAWF<br>Req. | WAWF<br>Notes                                     | Туре |
|---------|-----------------------------------|---------|-----------------|--------------|---------------------------------------------------|------|
| ST01    | Transaction<br>Header             | 143     | 3/3             | M            | 810                                               | ID   |
| ST02    | Transaction Set<br>Control Number | 329     | 4/9             | М            | Identifying<br>Control<br>Number by<br>Originator | AN   |

## Sample:

ST^810^0023

## 1.2 BIG Segment – Beginning Segment for Invoice, Pos. 020 - Header

**NOTE:** There must be only one instance of BIG per transaction.

| Segment | Description                | Element | WAWF<br>Min/Max | WAWF<br>Req. | WAWF Notes                                                                                                    | Type |
|---------|----------------------------|---------|-----------------|--------------|----------------------------------------------------------------------------------------------------|------|
| BIG01   | Date                       | 373     | 8/8             | М            | CCYYMMDD Date of Invoice                                                                                               | DT   |
| BIG02   | Invoice Number             | 76      | 1/22            | М            | Invoice Number                                                                                                    | AN   |
|         | MOCAS                      |         | 1/8             |              | The Invoice Number will be converted to upper case.                                                                    |      |
|         | EBS                        |         | 1/16            |              | For Energy Price<br>Corrected Invoice,<br>see notes below.                                                             |      |
| BIG03   | Date                       | 373     | 8/8             | 0            | CCYYMMDD – PO<br>Date – Contract<br>Effective Date                                                                     | DT   |
| BIG04   | Purchase Order<br>Number   | 324     | 1/19            | М            | PO Number Contract<br>No.                                                                                              | AN   |
|         |                            |         |                 |              | No special characters allowed.                                                                                         |      |
|         | DOD Contract<br>(FAR)      |         | 13/13           |              | If Contract Number<br>Type is "DoD<br>Contract (FAR),"<br>please see notes<br>below for Contract<br>Number Edits.      |      |
|         | Uniform PIID<br>(FAR 4.16) |         | 13/17           |              | If Contract Number<br>Type is "Uniform<br>PIID (FAR 4.16),"<br>please see notes<br>below for Contract<br>Number Edits. |      |
|         |                            |         |                 |              | Enter GSA Contract<br>Number in the<br>REF02 Segment:<br>Reference<br>Procurement<br>Instrument Number.                |      |
| BIG05   | Release Number             | 328     | 0/19            | С            | Release Number –<br>Delivery Order No.                                                                                 | AN   |

|       |                                    |     |       |     | No special characters allowed.                                                                                                    |     |
|-------|------------------------------------|-----|-------|-----|----------------------------------------------------------------------------------------------------|-----|
|       | DoD Contract<br>(FAR)              |     | 0/13  |     | When the selected<br>Contract Number<br>Type is "DoD<br>Contract (FAR),"<br>please see notes<br>below for Delivery<br>Order Edits. |     |
|       | Uniform PIID<br>(FAR 4.16)         |     | 13/17 |     | When the selected<br>Contract Type is<br>"Uniform PIID (FAR<br>4.16)," please see<br>notes below for<br>Delivery Order Edits.      |     |
| BIG06 | Change Order<br>Sequence<br>Number | 327 | N/A   | N/A | Not used.                                                                                                    | N/A |
| BIG07 | Transaction Type<br>Code           | 640 | 2/2   | М   | See below.                                                                                                    | ID  |
| BIG08 | Transaction Set<br>Purpose Code    | 353 | 2/2   | М   | See below.                                                                                                    | ID  |
| BIG09 | Action Code                        | 306 | 1/2   | М   | See below. This segment will be ignored for Credit Invoices.                                                                       | ID  |

#### Samples:

BIG^20081001^000001^20080814^N0038399D9901^0004^^DI^00^F (Final)
BIG^20081001^000001^20080814^N0038315D9901^0004^^CR^00^IN (Not Final)
BIG^20081001^000001^20080814^N0038399D9901^0004^^DI^01^F (Void)
BIG^20081001^000001^20080814^N0038399D9901^0004^^DI^05^F (Void & Replace)

#### Notes:

BIG02 – When creating an Energy Price Corrected Invoice, the Invoice number should begin with the appropriate prefix. For example, if the original Invoice Number were INV0001, the first Energy Price Corrected Invoice Number would be UPADJAINV0001, followed by UPADJBINV0001, UPADJCINV0001, etc. If the prefix is not included, WAWF will automatically generate the prefix.

BIG04 – EDA contracts used to create Fast Pay Invoices must contain a Fast Pay Clause.

BIG08 – Enter "CO" to create an Energy Price Corrected Invoice. When creating an Energy Price Corrected Invoice, enter the Lookup Invoice Number in the REF02 at Position 050 where REF01 = 'PX'. When an Energy Invoice is submitted with the Correction Indicator set and without a Lookup Invoice Number, a new Energy Price Corrected Invoice will be created. When an Energy Invoice is submitted with the Correction Indicator set and with a Lookup Invoice Number, WAWF will attempt to locate the original Energy Invoice using the CAGE Code, Contract Number, Delivery Order Number, Pay DoDAAC, and Lookup Invoice Number. If a document is found, a new Energy Price Corrected Invoice will be created using the previous invoice as a template. While all mandatory data elements must be submitted in the transaction to satisfy EDI X12 requirements, only the unit price for the line items will apply to the Energy Price Corrected Invoice. If a document cannot be found based on the Lookup Invoice Number, a new Energy Price Corrected Invoice will be created.

For Void or Void & Replace documents (when BIG08 = "01" for Void or "05" for Void & Replace, the following Key data elements cannot be changed:

Contract Number, (BIG04)
Delivery Order Number, (BIG05)
Invoice Number, (BIG02)
Shipment Number, (REF02 at position 120 when REF01 = SI or FS)

Void and Void and Replace action types are unavailable for Credit Invoices.

BIG09 – If "F" is entered, Final Invoice Indicator in WAWF will be set to "Y". If "IN" is entered, the Final Invoice Indicator in WAWF will be set to "N".

#### **BIG04** and **BIG05** Contract Number and Delivery Order Edits

## Contract Type is "DoD Contract (FAR)"; Fiscal Year 18 and later

#### **Contract Number Edits:**

- No special characters allowed.
- Must be 13 characters in length.
- Contract cannot contain "O" or "I" at any position.
- Positions 1 and 2 cannot both be numeric.
- Positions 7 and 8 (FY parameter) must be numeric and greater than or equal to 18 and less than 66.
- Position 9 must be alpha.
- Position 9 may not be: B, E, I, J, O, Q, R, U, W, X, Y, or Z.
- Position 10 through 13 in the Contract Number may not be "0000."

#### **Delivery Order Number Edits:**

- No special characters allowed.
- Must be 13 characters in length.
- Delivery Order Number may not contain "O" or "I" at any position.

- Positions 1 and 2 cannot both be numeric.
- Positions 7 and 8 (FY parameter) must be numeric and 18 or greater and less than 66.
- Position 9 must be F.
- Position 10 through 13 in the Delivery Order Number may not be "0000" (all zeroes).
- Delivery Order is prohibited when the 9<sup>th</sup> position of the Contract Number is C, F, H, M, P, or V.
- For Acquisition, Delivery Order is required when the 9<sup>th</sup> position of the Contract Number is A, D, or G.

#### Contract Type is "DoD Contract (FAR)"; Fiscal Year 17 and prior

#### **Contract Number Edits:**

- No special characters allowed.
- Must be 13 characters in length.
- Contract cannot contain "O" or "I" at any position.
- Positions 1 and 2 cannot both be numeric.
- Positions 7 and 8 (FY parameter) must be numeric and less than 18 or greater than 65.
- Position 9 must be alpha.
- Position 9 cannot be B, E, I, J, N, O, Q, R, T, U, or Y.
- Position 10 through 13 in the Contract Number may not be "0000."

#### **Delivery Order Number Edits:**

- No special characters allowed.
- Must be 0, 4, or 13 characters in length.
- May not contain "O" or "I" at any position.
- For Acquisition, Delivery Order is required when the ninth position of Contract Number is A, D or G.
- Delivery Order is prohibited when ninth position of Contract Number is C, F, M, P, V, or W.
- If the Delivery Order is 4 characters, the following edits will be applied:
  - The characters "A" and "P" are prohibited in the first position of 4-character Delivery Order Number.
  - "0000" is not acceptable value.
- If the Delivery Order is 13 characters, the following edits will be applied:
  - Positions 1 and 2 cannot both be numeric.
  - Positions 7 and 8 must be numeric.
  - Position 9 must be F.
  - Positions 10 through 13 cannot be all zeroes.

#### Contract Type is "Uniform PIID (FAR 4.16)"

#### **Contract Number Edits:**

- No special characters allowed.
- Must be 13 to 17 characters in length, inclusive.
- Contract cannot contain "O" or "I" at any position.
- Positions 1 and 2 must be numeric.
- Positions 7 and 8 (FY parameter) must be numeric and 16 or greater.
- Position 9 must be alpha.
- Position 9 cannot be: B, E, I, J, O, Q, R, U, W, X, Y, or Z.
- Position 10 through the end of the Contract Number may not be all zeroes.

#### **Delivery Order Number Edits:**

- No special characters allowed.
- Must be 13 to 17 characters in length, inclusive.
- Delivery Order Number may not contain "O" or "I" at any position.
- Positions 1 and 2 must be numeric.
- Positions 7 and 8 must be numeric and 16 (FY parameter) or greater.
- Position 9 must be F.
- Position 10 through the end of the Delivery Order Number may not be all zeroes.
- Delivery Order is prohibited when the 9<sup>th</sup> position of the Contract Number is C, F, H, P, or V.
- For Acquisition, Delivery Order is required when the 9<sup>th</sup> position of the Contract Number is A, D, or G.

#### **BIG07** - Transaction Type Codes

- DI Debt Invoice
- PB Construction (PB code not used for MOCAS) (Use for Construction Payment Invoice and Construction and Facilities Management Invoice. When the Pay DoDAAC is a Standard Pay office, the system will create the Construction and Facilities Management Invoice.)
- U9 Contract Payment Notice (use for NAVCON, Navy Construction Invoice. If Field 1 is NAVCON, this is for One Pay, CAPS-W, and Standard only)
- VJ Invoice 2n1
- CN Credit Invoice
- CR Outage Credit
- AI Administrative Adjustment

#### **BIG08** – Transaction Purpose Codes

- 00 Original
- 01 Void
- 05 Void & Replace
- CO Correction Indicator

#### **BIG09** - Action Code

- F Final
- IN Not Final

### 1.3 NTE Segment – Note/Special Instruction, Pos. 030 - Header

**NOTES:** There may be one or more instances of NTE per transaction at the document level with a maximum of 100.

If NTE01=ZZZ then this segment is not used for NAVCON. This segment may only be used for One Pay Invoices and One Pay Fast Pay Invoices.

Comments are mandatory if there is a previously submitted final Invoice against the Contract Number and Delivery Order.

| Segment | Description            | Element | WAWF<br>Min/Max | WAWF<br>Req. | WAWF Notes                                                                                                    | Туре |
|---------|------------------------|---------|-----------------|--------------|----------------------------------------------------------------------------------------------------|------|
| NTE01   | Note Reference<br>Code | 363     | 3/3             | М            | Enter "ADD" to submit Document Level Comments.                                                                                                 | ID   |
| NTE02   | Description            | 352     | 2/22            | С            | If NTE01=ZZ, enter Reference<br>Shipment Number(s) to be<br>entered here in free-form. A<br>maximum of 100 Shipment<br>Numbers may be entered. | AN   |
|         |                        |         | 1/80            |              | If NTE01 = "ADD", enter<br>Document Level Comments                                                                                             |      |

#### Samples:

Single Reference Shipment Number at Document Level

NTE^ZZZ^SHIP001

Multiple Reference Shipment Numbers at Document Level

ST^810^0007

BIG^20080213^KLS0014^20080213^KLS032207CIFP^^^DI^00

NTE^ZZZ^SHIP001

NTE^ZZZ^SHIP002

NTE^ZZZ^SHIP003

NTE^ZZZ^SHIP004

NTE^ZZZ^SHIP005

NTE^ZZZ^SHIP006

NTE^ZZZ^SHIP007

NTE^ZZZ^SHIP008

REF^SI^SHIP002^20080213

## **Document Level Comments**

NTE^ADD^These are the initiators document level comments.

## NTE01 - Reference Codes

ZZZ – Reference Shipment Number

ADD – Document Level Comments

#### Notes:

- The delimiter character "^" is not allowed in comments.
- The comments will be concatenated into a single comment which may not exceed 2000 characters.

#### 1.4 CUR Segment – Currency, Pos. 040 – Header

**NOTE:** There may be one instance of CUR Segment per transaction.

| Segment | Description    | Element | WAWF<br>Min/Max | WAWF<br>Req. | WAWF<br>Notes                                                                  | Туре |
|---------|----------------|---------|-----------------|--------------|--------------------------------------------------------------------------------|------|
| CUR01   | Entity ID Code | 98      | 2/2             | М            | WAWF only accepts "BY" for Buying Party (Purchaser). "BY" must be capitalized. | ID   |
| CUR02   | Currency Code  | 100     | 3/3             | М            |                                                                                | ID   |

#### Sample:

#### CUR^BY^EUR

#### Notes:

Currency codes that allow exactly two positions to the right of the decimal may be submitted via EDI.

Currency codes that allow greater than two positions to the right of the decimal may NOT be submitted via EDI.

Currency codes that allow zero or one position to the right of the decimal may be submitted via EDI, however, the following rules will be applied:

- When the amount field is defined as a numeric field (N2), the decimal positions must be submitted with one or two zeros as needed to meet the X12 requirement that exactly two decimals are required for N2 fields.
- When the amount field is defined as a decimal number field (R) or an alpha/numeric string (AN),
  - The system will pad zeroes to right of the decimal point up to the number of digits allowed for a Currency Code.
  - The system will drop zeroes to the right of the decimal point if they exceed the number of digits allowed for a Currency Code.
  - o If a non-zero number is given to the right of the maximum number of allowable decimal places as specified by the Currency Code, an error will be given.

## 1.5 REF Segment – Reference Identification, Pos. 050 - Header

**NOTE:** There may be up to twelve instances of REF per transaction.

| Segment | Description                 | Element | WAWF<br>Min/Max | WAWF<br>Req. | WAWF Notes                                                                                                    | Туре |
|---------|-----------------------------|---------|-----------------|--------------|----------------------------------------------------------------------------------------------------|------|
| REF01   | Reference                   | 128     | 2/3             | М            | See code list below.                                                                                                    | ID   |
|         | Identification<br>Qualifier |         |                 |              | Bill of Lading Type – Enter "BL" to indicate Government Bill of Lading or "BM" to indicate Commercial Bill of Lading.                                                        |      |
|         |                             |         |                 |              | Bill of Lading will be ignored by Credit Invoices.                                                                                                    |      |
|         |                             |         |                 |              | If a code is used in REF01, then the associated REF02 and/or REF03 is required. REF03 is only required when "SI" or "FS" is entered in REF01.                                |      |
|         |                             |         |                 |              | See below. For Fast Pay "FA" is mandatory.                                                                                                    |      |
|         |                             |         |                 |              | If "FA" is used in<br>REF01, then REF02<br>must state the FAR<br>CLAUSE noted below.                                                                                         |      |
|         |                             |         |                 |              | Enter Attachment Code "E9" for attachments. If REF01 = "E9", enter the word "Attachment" in REF02 and the attachment name in REF03.                                          |      |
|         |                             |         |                 |              | Enter "KL" for "Contract<br>Number Type"                                                                                                    |      |
|         |                             |         |                 |              | If the value is not provided, the transaction will be defaulted to a value of B - DoD Contract (FAR), and all associated edits for Contract Number and Delivery Order number |      |

|       |                                                             |     |      |   | with DOD Contract (FAR) will be applied to the inbound file and if not met the file will fail. Enter "CT" for Reference Procurement Instrument Number or GSA Number |    |
|-------|-------------------------------------------------------------|-----|------|---|----------------------------------------------------------------------------------------------------|----|
|       |                                                             |     |      | 0 | Enter "12" for AAI                                                                                                    |    |
|       |                                                             |     |      |   | Enter "CA" for SDN                                                                                                    |    |
|       |                                                             |     |      | M | Enter "AT" for ACRN                                                                                                    |    |
|       |                                                             |     |      |   | Enter "ACC" for Status to capture Draft Indicator. See additional notes below.                                                                                      |    |
|       | FABS                                                        |     |      | С | Enter "AH" for<br>Communication Service<br>Authorization                                                                                                    |    |
| REF02 | Reference<br>Identification –<br>number cited in<br>Field 1 | 127 | 2/22 | С | Shipment No. Shipment<br>Number will be<br>converted to upper<br>case.                                                                                              | AN |
|       | MOCAS, DCMA<br>Administered,<br>EBS                         |     | 7/8  |   | See notes below for additional edits.                                                                                                    |    |
|       |                                                             |     | 8/8  |   | For Fast Pay, enter the number "52.213-1".                                                                                                    |    |
|       |                                                             |     | 1/30 |   | Bill of Lading Number – If REF01 = "BM", enter Commercial Bill of Lading in REF02; If REF01 = "BL", enter Government Bill of Lading in REF02.                       |    |
|       |                                                             |     | 1/30 |   | If REF01 = "E9", enter<br>the word "Attachment"<br>in REF02 and the<br>attachment name in<br>REF03.                                                                 |    |
|       |                                                             |     | 1/19 |   | If REF01 = "CT", enter<br>Reference<br>Procurement<br>Instrument Number or<br>GSA Number in REF02                                                                   |    |
|       |                                                             |     | 1/1  |   | If "KL" is entered in<br>REF01, enter the<br>Contract Number Type<br>in REF02, refer to the                                                                         |    |

|         |       | list below:                                                                                                    |
|---------|-------|----------------------------------------------------------------------------------------------------|
|         |       | A Cooperative Agmt. B DoD Contract (FAR) C DoD Contract (Non FAR) D Grant/Cooperative Agreement; Non- Procurement Instruments E Intragovernmental F Intergovernmental G International Agmt. I Non-DoD Contract (FAR) J Non-DoD Contract (Non FAR) K Other Agreement S Uniform PIID (FAR 4.16) |
| One Pay | 1/6   | If REF01= "12" enter<br>AAI                                                                                                    |
|         | 1/30  | If REF01= "CA" enter<br>SDN                                                                                                    |
|         | 13/15 | Standard Document Number (SDN) must be 13, 14 or 15 alphanumeric characters for One Pay when AAI is not found in the DOD AAI table.                                                                                                    |
|         |       | Standard Document<br>Number (SDN) must be<br>9, 13, 14 or 15<br>alphanumeric<br>characters for One Pay<br>when AAI is found in<br>the DOD AAI table.                                                                                                    |
|         | 2/2   | If REF01= "AT" enter<br>ACRN                                                                                                    |
|         | 5/5   | If REF01 = "ACC" enter<br>"Draft"                                                                                                    |
|         | 1/16  | If "PX" is entered in REF01, enter the Lookup Invoice Number in REF02.                                                                                                    |
|         | 13/14 | If "8V" is entered in REF01, enter the Bill of Collection number in REF02.                                                                                                    |
|         | 1/24  | If "14" is entered in                                                                                                    |

|       |             |     |       |   | REF01, enter the Billing<br>Account Number in<br>REF02. AN and special<br>characters are<br>permitted.                                                                                       |    |
|-------|-------------|-----|-------|---|----------------------------------------------------------------------------------------------------|----|
|       | FABS        |     | 16/20 |   | Communication Service Authorization                                                                                                    |    |
| REF03 | Description | 352 | 1/80  | С | Shipment Date, CCYYMMDD.                                                                                                    | AN |
|       |             |     |       |   | REF03 is only required when "E9", "SI" or "FS" is entered in REF01.                                                                                                    |    |
|       |             |     | 1/80  |   | If REF01 = "E9", enter the word "Attachment" in REF02 and the attachment name in REF03. Attachment name, including the extension, must not exceed the maximum field length of 80 characters. |    |

## Samples:

REF^SI^SHP1234^20080101

REF^FS^SHP1234Z^20080101

REF^TG^N9764181079392XXX

REF^FA^52.213-1

REF^BM^4578358846 (Commercial Bill of Lading)

REF^BL^45783588461 (Government Bill of Lading)

REF^CE^Y

REF^YP^Y

REF^E9^Attachment^ExtraMaterial.doc (Attachment sample)

REF^KL^A (Contract Type Reference Sample)

REF^CT^F0981908C7733 (Reference Procurement Sample)

REF^CT^GSA02F0013P (GSA Sample)

REF^ACC^Draft (Draft Indicator)

REF^PX^INV0001 (Lookup Invoice Number)

REF^8V^11111221123156 (Bill of Collection)

REF^14^ABC123.4-56D (Billing Account Number)

#### Notes:

- The REF segment is optional for pay systems other than MOCAS and/or DCMA Administered, EBS.
- REF01 Use FS for Final Shipment or SI if it is not a Final Shipment.
- REF01 Use FA for Fast Pay, followed by REF02 noting FAR Clause No: 52.213-1. If FA is used, there must be two iterations of the REF Segment. One containing FA and FAR clause 52.213-1 in REF02, and other will contain SI or FS with Shipment Number in REF02.
- If REF01 is used, REF02 is required and REF03 is conditional.
- WAWF ignores REF03 data for codes other than E9, FA, FS, SI, TG, or BL sent in REF01.
- MOCAS, DCMA, EBS: Commercial Invoices must include a Shipment Number and an FS or SI in REF01.
- MOCAS and/or DCMA Administered, EBS: If SI is used; the Shipment Number must be seven characters AAA A/N NNN. To indicate a Final Shipment, use the FS code in REF01 and an 8-character Shipment Number that contains a Z in the 8th position in REF02.
- MOCAS and/or DCMA Administered: Shipment Number is mandatory. Must be seven or eight characters in length and can have a Z in the eighth position. Format is as follows: first three positions alpha, fourth position is alpha/numeric, 5th 7th positions are numeric, eighth position is only used for Final Shipment and is a Z.
- EBS: Shipment Number in REF02 is mandatory and must be 7 to 8 characters. If shipment number is eight characters, the eighth position must be a "Z" and REF01 must be "FS".
- When creating a NAVCON document, there must be at least one attachment. If creating a NAVCON document and the Final Invoice Indicator is Y (BIG09=F) and Construction Indicator is Y (BIG07=U9), then at least two attachments are required.
- When creating a Construction and Facilities Management Invoice document, there must be
  at least one attachment. If creating a Construction and Facilities Management Invoice
  document (BIG07=U9 with a Standard Pay Office) and the Final Invoice Indicator is Y
  (BIG09=F) and Construction Indicator is Y (REF01=CE and REF02=Y), then at least two
  attachments are required.

- The attachment referenced by the "E9" code in the table above represents functionality whereby an attachment can be submitted independently and associated to a submitted EDI transaction. Vendors have the ability to have the SAM set up an attachment directory that will allow the vendor to submit attachments for EDI transactions directly to the FTP Server.
- There may be multiple attachments per transaction as long as the total number of instances of the REF Segment does not exceed 12.
- SDN, ACRN and AAI are not allowed for Energy Invoices.
- When EDI submissions are identified as a "Draft", the system will process them inbound using the following minimal data set requirements:
  - Vendor CAGE
  - o Contract Number Type (Defaults to DoD Contract (FAR) if not entered)
  - Contract Number
  - o Delivery Order Number
  - o Pay Official DoDAAC
  - Document Type
  - o Routing DoDAACs depending on the document type and pay system
  - o Invoice/Shipment Number depending on the document type
  - o If any Line Item data is submitted, the Item No is mandatory

Once submitted as a "Draft", all documents must be processed via the web interface using the current "Save and Continue" functionality. There will be no ability to "add to a document" via additional electronic submissions.

- When creating an Energy Price Corrected Invoice, enter the Lookup Invoice Number in REF02 where REF01 = PX.
- If the Shipment Number is blank on the Invoice 2n1, the Invoice Number will be used as the Shipment Number (except for MOCAS and EBS which requires a Shipment Number to be included). If the shipment number is defaulted to the invoice number, then the final shipment indicator will be defaulted to the value of the final invoice indicator.
- REF02 Creating a Fast Pay Invoice from an EDA contract: If the document is submitted
  without an Accept By location code or with an Accept By location code which is an active
  registered user for the role, the system will verify the Shipment Number is a valid, nonvoided Receiving Report.
- When creating a Commercial Invoice 2-in-1 (Services Only) where the Acceptance and Payment locations equate to the FABS system, the application will require entry of the Communications Service Authorization.
- MOCAS or EBS Credit Invoice: Shipment Number must be seven alphanumeric characters, or eight characters with the first seven characters being alphanumeric and Z in the eighth position. REF01 must be "SI".

• Credit Invoice with Non-DCMA Admin and non-DSS Ship To: Shipment Number must be 2-22 alphanumeric characters. When REF01 = "SI", Shipment Date is mandatory.

- DCMA Admin Credit Invoice: Shipment Number must be seven to eight alphanumeric characters with 'Z' in the final position. When Pay System is not EBS and REF01 = "SI", Shipment Date is mandatory.
- DSS Ship To Credit Invoice: Shipment Number must be seven to eight alphanumeric characters. When pay is not EBS and REF01 = "SI", Shipment Date is mandatory.

#### REF01 - Reference ID Qualifier

- FA Federal Acquisition Regulation (Fast Pay)
- FS Final Sequence Number (indicate suffix associated with Final Ship)
- SI Shipper's Identification Number for Shipment (SID)
- TG Transportation Control Number (WAWF will ignore)
- BL Government Bill of Lading
- BM Commercial Bill of Lading
- E9 Attachment Code
- CE Class of Contract Code (Construction Indicator), used for NAVCON and Construction and Facilities Management Invoice when BIG07 = U9 (If left blank, this Field will default to N.)
- YP Selling Arrangement (Fixed Price Indicator), used for NAVCON and Construction and Facilities Management Invoice when BIG07 = U9 (If left blank, this Field will default to Y.)
- CT Reference procurement Instrument Number or GSA Number
- KL Contract Reference
- 12 Billing Account (used to report AAA).
- CA Cost Allocation Reference (populates SDN Field in WAWF)
- AT ACRN Document level ACRN, will be populated down to the Line Item level.
- ACC Status (used to capture the Draft Indicator)
- PX Previous Invoice Number
- 8V Credit Reference
- 14 Master Account Number
- AH Communication Service Authorization

#### 1.6 N1 Segment – Name Segment, Pos. 070 - Header

**NOTES:** There must be at least four instances of the N1 per Loop.

If N102 is entered, follow WAWF specific requirements below for entering Address or Bank data. If all Address Fields are left blank (N102, N2, N3, and N4) Address information will be defaulted.

All addressing Segments (N102, N3, and N4) must be **completed** if an address is being entered. If a Location Code is being entered, then addressing data is not necessary. If Address data is being entered, these Fields at a minimum must be entered:

- For U.S. Addresses, Fields N102, N301, N401, N402, and N403 are the minimum required to complete the Address. Other Fields are optional.
- For Non-U.S. Addresses, Fields N102, N301, N401, N402, N403, and N404 are the minimum required to complete the Address. Other Fields are optional.
- For U.S. Military Addresses, Fields N102, N301, N403, N405, and N406 are the minimum required to complete the Address. Other Fields are optional.

For entry of an APO/FPO address, enter the APO/FPO Zip Code in the N403, the Military Address Indicator (i.e. AR) in the N405 and the APO/FPO code (i.e. AA, AE, or AP) in the N406.

The N1 loop may also be used to submit email addresses to which WAWF will forward an additional workflow notice for the document. When submitting email addresses, only the N1 and PER segments should be submitted in the N1 loop.

EFT fields are optional for Vendors with foreign CAGEs (*in FPDW*) and NATO CAGEs (*in SAM*). They will be ignored for other Vendors.

If one EFT field is entered, the remaining fields must be entered. Either IBAN or ACH Routing Number must be entered. Both can be entered.

If a foreign vendor forgoes entering EFT data on their FTP/EDI document and their CAM has elected to prepopulate EFT Information onto documents, WAWF will attempt to prepopulate that data from the Prime Contractor's CAGE Profile. If no data is found for that CAGE Code, the document will be submitted without EFT Information.

| Segment | Description       | Element | WAWF<br>Min/Max | WAWF<br>Req. | WAWF Notes                                                                                                    | Туре |
|---------|-------------------|---------|-----------------|--------------|----------------------------------------------------------------------------------------------------|------|
| N101    | Entity Identifier | 98      | 2/2             | М            | See codes below.                                                                                                    | ID   |
|         |                   |         |                 |              | For CICON and 2n1, only SV is allowed, not ST for Ship To. All other Invoices may use SV or ST for Ship To.           |      |
|         |                   |         |                 |              | If MOCAS paid or DCMA administered, the relation of a services (N101 = "SV") Receiving Report from a supplies (N101 = |      |

|      |                                  |     |      |     | "ST") Commercial Invoice (and vice versa) is not allowed.  Supplies/services indicators will be ignored for Credit Invoices.  To submit email addresses to which an additional workflow notice should be sent, submit "FE" in N101.                                                                       |     |
|------|----------------------------------|-----|------|-----|----------------------------------------------------------------------------------------------------|-----|
| N102 | Name – Free<br>form name         | 93  | 1/60 | С   | Name (Activity1) – Mandatory only if Address or Bank data is being entered, otherwise should not be entered.  To submit email addresses to which an additional workflow notice should be sent, enter the name of the organization in N102 when N101 = "FE".  When N102 = "BK", enter the Bank Name.       | AN  |
| N103 | Identification<br>Code Qualifier | 66  | 1/2  | С   | Mandatory when submitting address data.  10 DoDAAC 33 CAGE A2 MAPAC Not used when submitting email addresses to which an additional workflow notice should be sent.                                                                                                    | ID  |
| N104 | Identification<br>Code           | 67  | 5/19 | С   | Mandatory when submitting address data.  DoDAAC, CAGE, MAPAC or Tax ID Number if applicable, plus extension if applicable.  Extensions are not allowed when N101 has an identifier code of BY, C4 or PR.  Not used when submitting email addresses to which an additional workflow notice should be sent. | AN  |
| N105 | Entity<br>Relationship<br>Code   | 706 | N/A  | N/A | Not used.                                                                                                    | N/A |
| N106 | Entity Identifier<br>Code        | 98  | 2/2  | С   | Not used when submitting address data.  Used when submitting email addresses to which an additional workflow notice should be sent.  NP – Notify Party for Shipper's Order                                                                                                    | AN  |

#### Samples:

N1^BY^^10^N00421

N1^PE^^33^96214SUB (Sample with Extension)

N1^PR^PayOfficial Name^10^N68688 (One Pay Location Code and sample where full address is used.

N1^KZ^10^1DK001 (Accept By)

N1^FE^DCMA^^^NP (Sample for submitting email addresses)

#### **Payment Systems Requirement Notes:**

- Vendor (PE) is mandatory.
- Pay Office DoDAAC (PR) is mandatory and must be a valid DoDAAC.
- Admin DoDAAC (C4) is mandatory and must be a valid DoDAAC.
- Ship (ST or SV) is mandatory. A CAGE, or should only be used when the Inspection and Acceptance Points in the Contract are Source/Source.
- Issue By DoDAAC (BY) is optional and must be a valid DoDAAC.
- LPO (PO) is mandatory for One Pay NAVCON, optional for CAPS-W NAVCON, and not permitted for Standard NAVCON.
- LPO (PO) is mandatory for One Pay DoDAACs.
- Inspect By DoDAACs (L1) is mandatory for NAVCON, optional for CICON, and otherwise not used.
- Mark For DoDAAC (Z7) is optional and must be a valid CAGE, or DoDAAC, used only for Fast Pay Invoices.
- Ship From (SF) is optional and must be a valid CAGE, or DoDAAC. Ship From is not allowed for NAVCON and CICON.
- Standard Pay DoDAACs EDI inbound with a Standard Pay DoDAAC will only allow document types to be submitted that the Pay DoDAAC is signed up for and activated to receive Standard Workflow Extracts for. If any other document type is submitted for which the Standard Pay DoDAAC is not signed up to receive Standard Extracts, the document will be rejected with an error message.
- Standard Pay DoDAAC LPO Edit WAWF does not allow the entry of an LPO Location Code if the Pay office on the document is a Standard Pay DoDAAC. If an LPO is given,

the file will be rejected with an error message, therefore when N101 = PO (LPO DoDAAC is not allowed for the Standard Pay System).

- A Contractor DoDAAC may be submitted in any field where a CAGE, or is permitted except where N101 = PE for Vendor.
- If the Payment Location is FABS, the Acceptance Location must also be FABS.
- If the Acceptance Location is a FABS location, the Payment Office must also be FABS.

#### Note:

N101 Codes (C4, PR, PE and ST or SV are the minimum submission requirement.)

#### N101 - Entity Identifier Codes

- BY Buying Party
- C4 Contract Administration Office
- PE Payee
- PO Party to Receive Invoice
- PR Payer
- SF Ship From
- ST Ship To
- SV Service Performance Site
- Z7 Mark For Party (May be used when submitting a Fast Pay Invoice, FAR 52.213-1)
- L1 Inspect By
- KZ Accept By
- FE Mail Address
- BK Bank

#### N103 - Id Code Qualifier

1

9

- 10 DoDAAC
- 33 CAGE Code
- A2 MAPAC

# N106 - Entity Identifier Code

NP – Notify Party for Shipper's Order

# 1.7 N2 Segment, Pos. 080 - Header

**NOTES:** There may be one instance of N2 per N1 Loop for WAWF.

Refer to Address rules for WAWF, noted in N1 Segment.

| Segment | Description      | Element | WAWF<br>Min/Max | WAWF<br>Req. | WAWF Notes                                                                                                    | Type |
|---------|------------------|---------|-----------------|--------------|----------------------------------------------------------------------------------------------------|------|
| N201    | Name – free form | 93      | 1/60            | С            | Name Activity 2  If N101 = BK, enter the Branch Bank Name.                                                    | AN   |
| N202    | Name – free form | 93      | 1/60            | 0            | Name Activity 3 Name (Activity) – Mandatory only if Address data is entered; otherwise should not be entered. | AN   |

# Sample:

N2^Name Activity 2 N2^Baghdad – Main Branch

## 1.8 N3 Segment, Pos. 090 - Header

**NOTES:** There may be one instance of N3 per N1 Loop for WAWF.

Refer to Address rules for WAWF, noted in N1 Segment.

| Segment | Description            | Element | WAWF<br>Min/Max | WAWF<br>Req. | WAWF<br>Notes                               | Туре |
|---------|------------------------|---------|-----------------|--------------|---------------------------------------------|------|
| N301    | Address<br>Information | 166     | 1/55            | С            | If N101 = BK,<br>enter the Bank<br>Address. | AN   |
| N302    | Address<br>Information | 166     | 1/55            | 0            |                                             | AN   |

# Sample:

N3^Address Information N3^AI-Mansour, AI-Ameerat, Area 601, Street 11

### 1.9 N4 Segment, Pos. 100 -Header

**NOTES:** There may be one instance of N4 per N1 Loop.

Refer to Address rules for WAWF, noted in N1 Segment.

| Segment | Description               | Element | WAWF<br>Min/Max | WAWF<br>Req. | WAWF Notes                                                                                                    | Туре |
|---------|---------------------------|---------|-----------------|--------------|----------------------------------------------------------------------------------------------------|------|
| N401    | City Name                 | 19      | 2/30            | С            | If N101 = BK, enter the Bank City.                                                                                  | AN   |
| N402    | State or Province<br>Code | 156     | 2/2             | С            |                                                                                                    | ID   |
| N403    | Postal Code               | 116     | 3/15            | С            | If the Ship To Address is<br>an APO or FPO, then cite<br>the APO or FPO ZIP<br>Code.                                | ID   |
| N404    | Country Code              | 26      | 2/2             | С            |                                                                                                    | ID   |
| N405    | Location Qualifier        | 309     | 2/2             | С            | Enter AR for Armed<br>Service Location<br>Designator (For<br>APO/FPO).                                              | ID   |
| N406    | Location Identifier       | 310     | 2/6             | С            | Enter APO/FPO and 2 letter code (i.e. AA, AE, or AP)  AA Miami AE New York AP San Francisco Example: FPO AP, APO AE | AN   |

#### Samples:

**US** Address

N4^Orlando^FL^32043

Non-US Address

N4^Madrid^^28000^SP

**US Military Address** 

 $N4^{\wedge \wedge 96612} - 2872^{\wedge \wedge} AR^{\wedge} FPO \ AP \ (\text{i.e. Ship Address: USS ABRAHAM LINCOLN CVN 72 FPO AP 96612-2872})$ 

N4^Baghdad

#### N405 - Location Qualifier

AR Armed Services Location Destination (Use to indicate an APO or FPO).

Note:

If an APO/FPO Address is being entered, the Vendor must enter the information in the N403, N405, and N406.

### 1.10 REF Segment – Reference Identification Segment, Pos. 110 – Header

**NOTES:** N1 Loop where N101 = BK

There may be up to twelve instances of REF per transaction.

Either IBAN or ACH Routing Number must be entered. Both may be entered.

| Segment | Description                              | Element | WAWF<br>Min/Max | WAWF<br>Req. | WAWF Notes                                                         | Туре |
|---------|------------------------------------------|---------|-----------------|--------------|--------------------------------------------------------------------|------|
| REF01   | Reference<br>Identification<br>Qualifier | 128     | 2/4             | С            | See below.                                                         | ID   |
| REF02   | Reference<br>Identification              | 127     | 1/30            | С            | When REF01 = "PY",<br>enter the Bank Account<br>Number             | AN   |
|         |                                          |         |                 |              | When REF01 = "02",<br>enter the SWIFT code (8<br>or 11 characters) |      |
|         |                                          |         |                 |              | When REF01 = "9Y",<br>enter "IBAN"                                 |      |
|         |                                          |         |                 |              | When REF01 = "RT",<br>enter the ACH Routing<br>Number              |      |
| REF03   | Description                              | 352     | 1/80            | M            | When REF01 = "PY",<br>enter "Savings" or<br>"Checking"             | AN   |
|         |                                          |         |                 |              | When REF01 = "9Y", enter the IBAN value                            |      |

#### Samples:

REF^PY^9045967038^Checking

#### <u>REF01</u> – Reference Identification Qualifier

PY Payee's Financial Institution Account Number for Check, Draft, or Wire Payments; Receiving Company Account Number for ACH Transfer

- 02 SWIFT Identification
- 9Y Bank Assigned Banker's Reference Number
- RT Payee's Financial Institution Transit Routing Number for Check, Draft or Wire Payments; Receiving Depository Financial Institution Transit Routing Number for ACH Transfers

# 1.11 PER Segment – Administrative Communications Contact, Pos. 120 – Header

**NOTES:** There must be one instance of PER per transaction.

PER must be entered as part of N1 Loop for Payee to identify user-submitting transaction - User ID.

| Segment | Description                       | Element | WAWF<br>Min/Max | WAWF<br>Req. | WAWF Notes                                                                                                 | Type |
|---------|-----------------------------------|---------|-----------------|--------------|----------------------------------------------------------------------------------------------------|------|
| PER01   | Contact Function<br>Code          | 366     | 2/2             | М            | See codes below.                                                                                           | ID   |
| PER02   | Name – free form                  | 93      | 1/60            | С            | Mandatory when submitting the N1 Loop for Payee.                                                           | AN   |
|         |                                   |         |                 |              | WAWF User ID: This User ID is for the individual responsible for the document/transaction being submitted. |      |
|         |                                   |         |                 |              | The User ID is the personal WAWF User ID for Web access.                                                   |      |
|         |                                   |         |                 |              | Not used when submitting the N1 Loop for email addresses.                                                  |      |
|         |                                   |         |                 |              | If PER01 = AA, enter<br>the Name Reflected<br>on Bank Account.                                             |      |
| PER03   | Communication<br>Number Qualifier | 365     | 2/2             | С            | Only used when submitting the N1 Loop for email addresses.                                                 | ID   |
|         |                                   |         |                 |              | EM – Electronic Mail                                                                                       |      |
| PER04   | Communication<br>Number           | 364     | 1/80            | С            | Only used when submitting the N1 Loop for email addresses.                                                 | AN   |
|         |                                   |         |                 |              | Enter email address.                                                                                       |      |
| PER05   | Communication<br>Number Qualifier | 365     | 2/2             | С            | Only used when submitting the N1 Loop for email addresses.                                                 | ID   |
|         |                                   |         |                 |              | EM – Electronic Mail                                                                                       |      |
| PER06   | Communication                     | 364     | 1/80            | С            | Only used when                                                                                             | AN   |

|       | Number                            |     |      |   | submitting the N1<br>Loop for email<br>addresses.<br>Enter email address.        |    |
|-------|-----------------------------------|-----|------|---|----------------------------------------------------------------------------------|----|
| PER07 | Communication<br>Number Qualifier | 365 | 2/2  | С | Only used when submitting the N1 Loop for email addresses.  EM – Electronic Mail | ID |
| PER08 | Communication<br>Number           | 364 | 1/80 | С | Only used when submitting the N1 Loop for email addresses. Enter email address.  | AN |

# Samples:

PER^IC^PSKJ2400
PER^CN^^EM^john@gmail.com^EM^jane@gmail.com^EM^mark@gmail.com
PER^AA^Zagrosjet

#### Notes:

WAWF will ignore codes other than the ones noted below.

When submitting email addresses, the PER segment may be repeated up to three times per N1 Loop, allowing for a total of nine email addresses.

#### **PER01** - Contact Function Code

IC Information Contact

CN General Contact

## <u>PER01</u> - Contact Function Code (N101 = BK)

AA Authorized Representative

#### 1.12 ITD Segment – Terms of Sale/Deferred Terms of Sale, Pos. 130 - Header

**NOTE**: There may be one to five instances of ITD discount data per transaction which may be limited based on Payment System limitations as identified below. Regardless of the number of iterations used for Discount information, there may be an additional iteration of this Segment to identify Fast Pay (not to exceed a total of six).

Discounts will be ignored for Credit Invoices.

| Segment | Description                                        | Element | WAWF<br>Min/Max | WAWF<br>Req. | WAWF Notes                                                                                                    | Type |
|---------|----------------------------------------------------|---------|-----------------|--------------|----------------------------------------------------------------------------------------------------|------|
| ITD01   | Terms Type Code                                    | 336     | 2/2             | М            | See codes below.  Qualifier code 21 (Fast Pay) is mandatory for Fast Pay and must be used in conjunction with REF01=FA and REF02 = to the associated FAR Clause. | ID   |
| ITD02   | Terms Basis Date<br>Code                           | 333     | N/A             | N/A          | Not used.                                                                                                    | N/A  |
| ITD03   | Terms Discount<br>Percent – Discount<br>percentage | 338     | 1/6             | 0            |                                                                                                    | R    |
| ITD04   | Terms Discount Due<br>Date                         | 370     | 8/8             | 0            |                                                                                                    | DT   |
| ITD05   | Terms Discount Days<br>Due                         | 351     | 1/2             | С            | See notes below.                                                                                                    | N0   |
| ITD06   | Terms Net Due Date -                               | 446     | N/A             | N/A          | Not used.                                                                                                    | N/A  |
| ITD07   | Terms Net Days                                     | 386     | 2/2             | С            | See notes below.                                                                                                    | N0   |
| ITD08   | Terms Discount<br>Amount                           | 362     | 1/10            | С            | See notes below. This Field is affected by currency code. See notes below.                                                                                       | N2   |

#### Samples:

ITD^08^5.25^20 (Basic Discount Offered with Terms Discount Percent and Terms Discount Days Due)

ITD^22^^^20081030^^^10000 (Cash Discount with Terms Discount Date and Terms Discount Amount)

ITD^08^^^^30 (Basic Discount Offered with Terms Net Days) ITD^21 (Fast Pay)

#### Notes:

- For WAWF, discounts are optional, however if discounts are being entered, please use either an ITD Segment with a discount type, a discount percent and a number of days or a discount type, a discount date and a discount amount, or a discount type and a net days. For Fast Pay, you must also enter an ITD Segment with the discount type of "21" to indicate that it is a Fast Pay Invoice, with no other Fields entered. If entering Fast Pay indicator (i.e. "21"), please use as first discount Segment entered prior to any other discounts.
- ITD01 is mandatory for WAWF. Use 21 in ITD01 for Fast Pay.
- ICs allow for ITD02. WAWF will reject transactions if ITD02 is used.
- WAWF will reject transactions containing ITD09 and/or ITD10.
- WAWF will reject transactions containing any code other than "22", "08", or "21" in ITD01.
- WAWF requires ITDs be used in the following pairs: ITD03 and ITD05, ITD04 and ITD08, or ITD07.

#### ITD08 – Discount Amount

Currency codes that allow exactly two positions to the right of the decimal may be submitted via EDI.

Currency codes that allow greater than two positions to the right of the decimal may NOT be submitted via EDI.

Currency codes that allow zero or one position to the right of the decimal may be submitted via EDI, however, the following rules will be applied:

- When the amount field is defined as a numeric field (N2), the decimal positions must be submitted with one or two zeros as needed to meet the X12 requirement that exactly two decimals are required for N2 fields.
- When the amount field is defined as a decimal number field (R) or an alpha/numeric string (AN),
  - The system will pad zeroes to right of the decimal point up to the number of digits allowed for a Currency Code.
  - The system will drop zeroes to the right of the decimal point if they exceed the number of digits allowed for a Currency Code.
  - o If a non-zero number is given to the right of the maximum number of allowable decimal places as specified by the Currency Code, an error will be given.

## **WAWF Payment System Edit Notes:**

**MOCAS:** Allows for only the discount combination of ITD03 and ITD05. Discount

percentage is limited to NN.NN.

**EBS:** Allows for only one discount combination consisting of ITD03 and ITD05.

Discount percentage is limited to NN.N.

CAPS-C/W: Allows for up to three sets of ITD03 and ITD05. An ITD07 (Net Days) discount is

allowed. More than three sets of ITD03 and ITD05 or any ITD04 and ITD08

combinations will be rejected. Discount percentage is limited to NN.NNN. Discount

amount not allowed.

**One Pay:** Allows two ITD03 and ITD05 combinations or one ITD04 and ITD08 combination.

In addition, one ITD07 is allowed. Discount percentage is limited to NN.NN. For NAVCON – Net days = "14" when non-final Construction, "30" when Final

Construction or Facilities Management.

**IAPS-E:** Allows for an IT103 and IT105, an IT104 and IT108 combination, or an IT107.

Only one discount combination is allowed. Discount percentage is limited to

NN.NN.

**Navy ERP:** Allows up to five instances of ITD03 and ITD05, ITD08 and ITD04 or ITD07.

Navy ERP allows only one entry for Net Days ITD07.

**FABS:** When the payment and acceptance location codes are FABS, any Discounts

submitted with the 2N1 will be ignored.

**Standard:** For NAVCON and Construction and Facilities Management Invoice – Allows up

to four instances of ITD03 and ITD05, ITD08 and ITD04. Allows up to one

instance of ITD07; if entered, net days must equal "14" when non-final

Construction, and "30" when Final Construction or Facilities Management. If not entered, the net days will default to "14" when non-final Construction, and "30"

when Final Construction or Facilities Management.

#### <u>ITD01</u> - Terms Type Codes

- 08 Basic Discount Offered
- 21 Fast Pay
- 22 Cash Discount Terms Apply

# 1.13 DTM Segment – Date/Time Reference, Pos. 140 – Header

| Segment | Description            | Element | Min/Max | Req. | Notes                                                                                                    | Type |
|---------|------------------------|---------|---------|------|----------------------------------------------------------------------------------------------------|------|
| DTM01   | Date/Time<br>Qualifier | 374     | 3/3     | М    | See below.                                                                                                    | ID   |
| DTM02   | Date                   | 373     | 8/8     | С    | If "186" is entered in DTM01, enter the Period of Performance From Date in DTM02.  If "187" is entered in DTM01, enter the Period of Performance To Date in DTM02.  Mandatory for DISA Telecom 2N1 (FABS Acceptance and Pay Official Location Codes). Optional for other 2N1s.  CCYYMMDD | DT   |

#### Sample:

DTM^186^20151008

## DTM01 - Date/Time Qualifier

186 – Invoice Period Start

187 – Invoice Period End

#### Notes:

• When creating an Invoice 2-in-1 (Services Only) where the Acceptance location code equates to FABS, the system will require the entry of Performance From and Performance To Dates. The fields will be labeled as "Billing Period From" and "Billing Period To".

# 1.14 IT1 Segment – Base Item Data, Pos. 010 - Detail

**NOTE:** There must be one instance of IT1 per Line Item (IT1) Loop with up to 999 loops per transaction for WAWF.

The 999-loop maximum must be reduced by the number of SAC or TXI items included on the Invoice.

| Segment | Description                                             | Element | WAWF<br>Min/Max | WAWF<br>Req. | WAWF Notes                                                                                                    | Type |
|---------|---------------------------------------------------------|---------|-----------------|--------------|----------------------------------------------------------------------------------------------------|------|
| IT101   | Assigned Identification – CLIN, SLIN or ELIN            | 350     | 4/6             | М            | Line Item Number  If characters are sent in lowercase, then they will be converted                                                                                               | AN   |
|         |                                                         |         |                 |              | to uppercase. The letters "I" and "O" may not be used within the Line Item Number.                                                                                               |      |
|         | IAPS-E, CAPS-C                                          |         |                 |              | 4 AN or 6 AN                                                                                                    |      |
|         | CAPS-W                                                  |         |                 |              | 4AN or 4N2A                                                                                                    |      |
|         | MOCAS                                                   |         |                 |              | 4N, 4N2A, 1A3AN,<br>"NONE" or<br>"NONE"NN                                                                                                    |      |
|         | EBS                                                     |         |                 |              | 4N or 4N2A                                                                                                    |      |
|         | One Pay                                                 |         |                 |              | 4N or 4N2A (only<br>CLIN/SLIN allowed)                                                                                                    |      |
|         | NAVCON /                                                |         |                 |              | 4N or 4N2A                                                                                                    |      |
|         | Construction and Facilities Management Invoice Navy ERP |         |                 |              | CLIN (4N), SLIN<br>(4N2AN) or ELIN<br>(1A3AN)                                                                                                    |      |
| IT102   | Quantity Invoiced                                       | 358     | 1/10            | M            | Number allows 8<br>before the decimal<br>and 2 after the<br>decimal (R8.2). (The<br>Field size noted, 1/10<br>is the ANSI Field size,<br>however for WAWF<br>Field size is R8.2) | R8.2 |
|         |                                                         |         |                 |              | For Credit Invoice,<br>Quantity Shipped<br>must be negative.                                                                                                    |      |

|       | MOCAS                                |     | 1/8  |     |                                                                                                    | N    |
|-------|--------------------------------------|-----|------|-----|----------------------------------------------------------------------------------------------------|------|
|       | EBS                                  |     | 1/10 |     | No decimals allowed.                                                                                                    | R    |
|       |                                      |     |      |     | If decimals are submitted, there may be 8 to the left and 2 to the right of the decimal, or 7 to the left and 3 to the right of the decimal.                                                        |      |
|       |                                      |     |      |     | If DSS Ship To,<br>Quantity must be a<br>whole number with<br>maximum field size of<br>10.                                                                                                    |      |
| IT103 | Unit or Basis of<br>Measurement Code | 355 | 2/2  | M   | When a MOCAS DoDAAC is used and "LO" (lot) code is used as the Unit of Measure and zero is reported for Quantity Shipped, the total for the Line Item will be computed to be the Unit Price amount. | ID   |
|       |                                      |     |      |     | Please refer to the WAWF website under the Lookup dropdown for the Units of Measure Table.                                                                                                    |      |
| IT104 | Unit Price                           | 212 | 1/16 | М   |                                                                                                    | R9.6 |
|       | MOCAS, One Pay,<br>CAPS-W            |     | 1/15 | М   |                                                                                                    | R9.6 |
|       | EBS                                  |     | 1/15 |     |                                                                                                    | R9.6 |
| IT105 | Basis of Unit Price<br>Code          | 639 | N/A  | N/A | Not used.                                                                                                    | N/A  |
| IT106 | Product/Service ID<br>Qualifier      | 235 | 2/2  | M   | Please refer to the Product/Service ID Qualifier Codes table maintained under the "Lookup" tab on the WAWF website.                                                                                 | ID   |
|       |                                      |     |      |     | This segment will be ignored for Credit Invoices.                                                                                                    |      |
|       |                                      |     |      |     | Codes must be capitalized.                                                                                                    |      |
|       | EBS                                  |     |      |     | Only FS, IB, MG, N4,<br>SW, UK, UX, VC and                                                                                                    |      |

|       |                    |     |      | С | VP are allowed for Invoice and Invoice Fast Pay. Only FS, IB, MG, N4, SV, SW, UK, UX, VC and VP are allowed for 2n1.  Product/Service ID Qualifier is optional for the Construction and Facilities Management Invoice. If either IT106 or IT107 are submitted, then the other is required.                                                                                                    |    |
|-------|--------------------|-----|------|---|----------------------------------------------------------------------------------------------------|----|
| IT107 | Product/Service ID | 234 | 1/48 | M | Product/Service ID  If MOCAS paid or DCMA Administered and services (N101="SV") is selected, then the Product Service IT (IT107) must be "SERVICES" and the Product/Service ID Qualifier (IT106) must be "SV".  If MOCAS paid or DCMA Administered and supplies (N101=ST) is selected, then the Product/Service ID Qualifier (IT106) "SV" is not allowed.  This segment will be ignored for Credit Invoices. | AN |
|       |                    |     |      | С | Product/Service ID is optional for the Construction and Facilities Management Invoice. If either IT106 or IT107 are submitted, then the                                                                                                    |    |

|  |  | other is required. |  |
|--|--|--------------------|--|
|  |  |                    |  |
|  |  |                    |  |

#### Sample:

IT1^0001AB^50^EA^2500.25^^FS^8765432145678

IT1^0001AB^50^EA^2500.25^^MG^NONE

IT1^0004^1^LO^55000^^SV^SERVICES

IT1^KA02^14^BX^132.55^^MG^MgfPartNumber999

#### Notes:

- WAWF rejects transactions with IT106 codes that are not listed within the Product/ Service ID Qualifier Codes table.
- WAWF will only accept one pair of product/service data (IT106/IT107).
- If Product/Service ID Qualifier in IT106 is FS, then the Product/Service ID (NSN) must be 13 numeric characters reported in IT107. If an NSN is available, use "FS" in IT106 and the associated number in IT107. If you have other pertinent information associated with any other codes for the shipment, then enter that information (e.g. "CL" entered in IT106) and the pertinent color/information (e.g., blue or yellow, etc.) in IT107. If an NSN is not associated with the shipment, use any code other than "FS" in IT106 and the word "NONE" in IT107. Product/Service ID Qualifier and Product/Service ID information is not allowed for NAVCON.
- If MOCAS paid or DCMA administered and supplies (N101 = "ST") is selected, then the Product Service ID Qualifier (IT106) "SV" is not allowed.
- If MOCAS paid or DCMA administered and services (N101 = "SV") is selected, then the Product Service ID (IT107) must be "SERVICES" and the Product Service ID Qualifier (IT106) must be "SV".

#### Sample for One Pay- ACRN breakout:

IT1^0001^700^EA^1^^MG^0001 PID^F^^^^Bottled Water

REF^AT^AA^300

REF^AT^AB^200

REF^AT^AC^200

REF^12^060957

REF^CA^V44890721BP08

IT1^ACRN0001 (1st ACRN identifier)

REF^ZZ^SHIP002^300.00

IT1^ACRN0002 (2<sup>nd</sup> ACRN identifier) REF^ZZ^SHIP005^200.00

# 1.15 PID Segment – Product/Item Description, Pos. 060 - Detail

**NOTE:** There must be at least one, with a maximum of 25, instances of PID per IT1 loop.

| Segment | Description                            | Element | WAWF<br>Min/Max | WAWF<br>Req. | WAWF Notes            | Type |  |
|---------|----------------------------------------|---------|-----------------|--------------|-----------------------|------|--|
| PID01   | Item Description Type                  | 349     | 1/1             | М            | See code below.       | ID   |  |
| PID02   | Product/Process<br>Characteristic Code | 750     | N/A             | N/A          | Not used.             | N/A  |  |
| PID03   | Association Qualifier Code             | 559     | N/A             | N/A          | Not used.             | N/A  |  |
| PID04   | Produce Description<br>Code            | 751     | N/A             | N/A          | Not used.             | N/A  |  |
| PID05   | Description                            | 352     | 1/75            | М            | Free Form Description | AN   |  |

### Sample:

PID^F^^^9mm Ammo Rounds

#### Notes:

- WAWF allows for one to 75 characters of description in the PID05.
- WAWF will not allow more than 25 instances of PID Segment per IT1 Loop.
- WAWF rejects transactions without a PID.

## PID01 – Item Description Type

F Free Form

# 1.16 REF Segment – Reference Identification, Pos. 120 - Detail

**NOTES:** There may be one instance of REF per Line Item (IT1) Loop.

| Segment | Description                              | Element | WAWF<br>Min/Max | WAWF<br>Req. | WAWF Notes                                                                                                    | Туре |
|---------|------------------------------------------|---------|-----------------|--------------|----------------------------------------------------------------------------------------------------|------|
| REF01   | Reference<br>Identification<br>Qualifier | 128     | 2/2             | М            | See codes below.                                                                                                    | ID   |
| REF02   | Reference<br>Identification              | 127     | 2/2<br>1/30     | 0            | SDN or MILSTRIP MILSTRIP - Only allowed If the document is a Fast Pay Invoice and the Pay DoDAAC is MOCAS.  If ACRNs & MILSTRIPs are sent in lower-case, they will be converted to upper-case. The SDN is not converted to uppercase.  Standard Document Number (SDN) must be 13, 14, or 15 alphanumeric characters for One Pay when AAI is not found in the DOD AAI table.  Standard Document Number (SDN) must be 9, 13, 14 or 15 alphanumeric characters for One Pay | AN   |
|         |                                          |         | 6/6             |              | when AAI is found in the DOD AAI table.  AAA                                                                                                    |      |
|         | One Pay                                  |         | 2/22<br>1/30    |              | Reference Shipment<br>Number  Purchase Request<br>Number  Enter "Z7A" for Mark For<br>Comments (Fast Pay<br>Only)                                                                                                    |      |
|         |                                          |         |                 |              | Enter "Z7B" for Mark For Secondary Comments                                                                                                    |      |

|       |             |     |      |   | (Fast Pay Only)                                                                                                    |       |
|-------|-------------|-----|------|---|----------------------------------------------------------------------------------------------------|-------|
| REF03 | Description | 352 | 1/16 | С | MILSTRIP Quantity must be entered when REF02 is a MILSTRIP.                                                                                                    | ID    |
|       |             |     |      |   | ACRN Dollar Amount – enter when multiple ACRNs are reported. The dollar amount is required for a single ACRN when the Pay System is One Pay. No dollar signs are allowed, only numbers and decimals values (example: 500.00 or 200.16). Type is R10.2 for ACRN price only. Negative dollar amounts are allowed for ACRN. ACRN Price is affected by currency code. See notes below.  If there is an amount associated with a Reference Shipment Number reported in REF02, enter the Reference Shipment Number Amount in REF03. Reference Shipment Amount is affected by currency code. See notes below.  If REF01 = ZZ and REF02 = Z7A or Z7B, then enter Mark For Comments. | R10.2 |

# Samples:

REF^AT^AB (Single ACRN)

or

REF^AT^AA^500 (Multiple ACRN)

REF^AT^AB^300

REF^12^068688 (AAA)

REF^ZZ^Z7A^Mark For Rep Comments

REF^ZZ^Z7B^Mark For Secondary Comments

# Single CLIN, Single ACRN per CLIN, Single Reference Shipment Number per ACRN (REF at Position 120)

IT1^0001^300^EA^1^^MG^0001

PID^F^^^Bottled Water

REF^AT^AA^300

REF^12^060957

REF^CA^V44890721BP08

IT1^ACRN0001

REF^ZZ^SHIP001^300.00

# <u>Single CLIN, Single ACRN per CLIN, Multiple Reference Shipment Number per ACRN (REF at Position 120)</u>

IT1^0001^300^EA^1^^MG^0001

PID^F^^^Bottled Water

REF^AT^AA^300

REF^12^060957

REF^CA^V44890721BP08

IT1^ACRN0001

REF^ZZ^SHIP001^100.00

REF^ZZ^SHIP002^200.00

# Single CLIN, Multiple ACRNs per CLIN, Single Reference Shipment Number per ACRN (REF at Position 120)

IT1^0001^700^EA^1^^MG^0001

PID^F^^^Bottled Water

REF^AT^AA^300

REF^AT^AB^200

REF^AT^AC^200

REF^12^060957

REF^CA^V44890721BP08

IT1^ACRN0001

REF^ZZ^SHIP002^300.00

IT1^ACRN0002

REF^ZZ^SHIP005^200.00

IT1^ACRN0003

REF^ZZ^SHIP005^200.00

# Single CLIN, Multiple ACRNs per CLIN, Multiple Reference Shipment Number per ACRN (REF at Position 120)

IT1^0001^700^EA^1^^MG^0001

PID^F^^^Bottled Water

REF^AT^AA^300

REF^AT^AB^200

REF^AT^AC^200

REF^12^060957

REF^CA^V44890721BP08

IT1^ACRN0001

REF^ZZ^SHIP001^100.00

REF^ZZ^SHIP002^200.00

IT1^ACRN0002

REF^ZZ^SHIP005^100.00

REF^ZZ^SHIP003^50.00

REF^ZZ^SHIP002^50.00

IT1^ACRN0003

REF^ZZ^SHIP005^100.00

REF^ZZ^SHIP003^50.00

REF^ZZ^SHIP002^25.00

REF^ZZ^SHIP004^25.00

# Multiple CLINs, Single ACRN per CLIN, Single Reference Shipment Number per ACRN (REF at Position 120)

IT1^0001^300^EA^1^^MG^0001

PID^F^^^Bottled Water

REF^AT^AA^300

REF^12^060957

REF^CA^V44890721BP08

IT1^ACRN0001

REF^ZZ^SHIP002^300.00

IT1^0002^250^EA^1^^MG^0002

PID^F^^^Gatorade

REF^AT^AC^250

REF^12^060957

REF^CA^V44890721BP08

IT1^ACRN0001

REF^ZZ^SHIP004^250.00

# <u>Multiple CLINs, Single ACRN per CLIN, Multiple Reference Shipment Number per ACRN (REF at Position 120)</u>

IT1^0001^300^EA^1^^MG^0001

PID^F^^^Bottled Water

REF^AT^AA^300

REF^12^060957

REF^CA^V44890721BP08

IT1^ACRN0001

REF^ZZ^SHIP001^100.00

REF^ZZ^SHIP002^200.00

IT1^0002^250^EA^1^^MG^0002

PID^F^^^Gatorade

REF^AT^AC^250

REF^12^060957

REF^CA^V44890721BP08

IT1^ACRN0001

REF^ZZ^SHIP004^210.00

REF^ZZ^SHIP005^20.00

REF^ZZ^SHIP002^20.00

# Multiple CLINs, Multiple ACRNs per CLIN, Multiple Reference Shipment Number per ACRN (REF at Position 120)

IT1^0001^500^EA^1^^MG^0001

PID^F^^^Bottled Water

REF^AT^AA^300

REF^AT^AB^200

REF^12^060957

REF^CA^V44890721BP08

IT1^ACRN0001

REF^ZZ^SHIP001^100.00

REF^ZZ^SHIP002^200.00

IT1^ACRN0002

REF^ZZ^SHIP005^100.00

REF^ZZ^SHIP003^50.00

REF^ZZ^SHIP002^50.00

IT1^0002^500^EA^1^^MG^0002

PID^F^^^Gatorade

REF^AT^AC^250

REF^AT^AB^250

REF^12^060957

REF^CA^V44890721BP08

IT1^ACRN0001

REF^ZZ^SHIP004^210.00

REF^ZZ^SHIP005^20.00

REF^ZZ^SHIP002^20.00

IT1^ACRN0002

REF^ZZ^SHIP006^100.00

REF^ZZ^SHIP004^125.00

REF^ZZ^SHIP005^25.00

#### Notes:

- If RQ is used in REF01, MILSTRIP number must be in REF02, followed by REF03 noting MILSTRIP Quantity. The total MILSTRIP quantity (which in some instances may include the MILSTRIP number of "NONE") must equal the associated Line Item quantity reported in IT102.
- WAWF will ignore REF01 if REF02 is not populated.
- Duplicate MILSTRIPs are not allowed for Line Items.
- "NONE" can only be sent as a MILSTRIP once per Line Item and "NONE" cannot be the only MILSTRIP for a Line Item.
- MILSTRIPs are only allowed for CLIN/SLIN type Line Items.

#### REF03 – ACRN Price and Reference Shipment Amount

Currency codes that allow exactly two positions to the right of the decimal may be submitted via EDI.

Currency codes that allow greater than two positions to the right of the decimal may NOT be submitted via EDI.

Currency codes that allow zero or one position to the right of the decimal may be submitted via EDI, however, the following rules will be applied:

- When the amount field is defined as a numeric field (N2), the decimal positions must be submitted with one or two zeros as needed to meet the X12 requirement that exactly two decimals are required for N2 fields.
- When the amount field is defined as a decimal number field (R) or an alpha/numeric string (AN),
  - The system will pad zeroes to right of the decimal point up to the number of digits allowed for a Currency Code.
  - The system will drop zeroes to the right of the decimal point if they exceed the number of digits allowed for a Currency Code.
  - o If a non-zero number is given to the right of the maximum number of allowable decimal places as specified by the Currency Code, an error will be given.

### **WAWF Payment System Edit Notes:**

MOCAS, EBS, One Pay, CAPS-C/W, Navy ERP:

• ACRN is optional and if used must be two alphanumeric characters.

- Except for One Pay documents, if single ACRN is submitted, the ACRN dollar amount is optional in REF03. However, if submitted, the amount must match the extended Line Item total. One Pay ACRN entries must have ACRN amounts in REF03.
- If multiple ACRNs (>1) are submitted, the ACRN dollar amount is mandatory in REF03 and the sum of the ACRN dollar amounts must balance to the extended Line Item total.
- CICON does not allow multiple ACRNs to be reported.
- Multiple ACRNs are not allowed to be reported on the EBS Pay System.
- NAVCON does not allow ACRN, SDN, AAA, MILSTRIP, or Reference Shipment Number.
- For One Pay and EBS, ACRN amount must be between -999,999,999.99 and 999,999,999.99 and can only contain up to 2 digits to the right of the decimal. For all other pay systems, ACRN amount must be between -9,999,999,999.99 and 9,999,999,999.99 and can only contain up to 2 digits to the right of the decimal.
- SDN, ACRN and AAI are not allowed for Energy Invoices.

#### **REF01** - Reference Codes

- CA Cost Allocation Reference (populates SDN Field in WAWF)
- RQ Requisition Number (MILSTRIP) Use for MOCAS Fast Pay only.
- AT ACRN
- 12 Billing Account (used to report AAA)
- ZZ Reference Shipment Number
- 11 Purchase Request Number
- ZZ Mutually Defined (Use for Mark For Comments)

## 1.17 CAD Segment – Carrier Detail, Pos. 160 - Detail

**NOTE:** There may be one instance of the CAD.

| Segment | Description                           | Element | WAWF<br>Min/Max | WAWF<br>Req. | WAWF Notes                                                                                                    | Туре |
|---------|---------------------------------------|---------|-----------------|--------------|----------------------------------------------------------------------------------------------------|------|
| CAD01   | Transportation<br>Method/Type<br>Code | 91      | 1/2             | М            | Transportation Method/Type Codes See note below. This Segment is only used for Fast Pay Invoices with a MOCAS Pay DoDAAC; for these particular Invoices, it is necessary to send CAD Segment information. | ID   |
| CAD02   | Equipment Initial                     | 206     | N/A             | N/A          | Not used.                                                                                                    | N/A  |
| CAD03   | Equipment<br>Number                   | 207     | N/A             | N/A          | Not used.                                                                                                    | N/A  |
| CAD04   | Standard Alpha<br>Code                | 140     | N/A             | N/A          | Not used.                                                                                                    | N/A  |
| CAD05   | Routing                               | 387     | 1/1             | M            | Always cite the number 1.  This data element is used to satisfy an X.12 syntax requirement.  The data (i.e. the number 1) will not be processed by the receiving application program                      | AN   |

| S | an | np | le: |
|---|----|----|-----|
|   |    |    |     |

CAD^AC^^^1

Note:

# **Transportation Method/Type Codes**

Please refer to the Transportation Method/Type Code Table maintained under the "Lookup" tab on the WAWF website.

# 1.18 SAC Segment – Service, Promotion, Allowance or Charge Information, Pos. 180 – Detail

**LOOP ID**: SAC Loop in IT1 Loop

NOTE: There may be at least one instance of SAC per IT1 Loop for Reference Taxes.

| Segment | Description                                                | Element | WAWF<br>Min/Max | WAWF<br>Req. | WAWF<br>Notes                                                                                                    | Type |
|---------|------------------------------------------------------------|---------|-----------------|--------------|----------------------------------------------------------------------------------------------------|------|
| SAC01   | Allowance or Charge<br>Indicator                           | 248     | 1/1             | М            | N – No<br>Allowance or<br>Charge                                                                                                    | ID   |
| SAC02   | Service Promotion<br>Allowance or Charge<br>Code           | 1300    | 4/4             | С            | H850 – Tax  If taxes are entered, the statement "Are all taxes reflected in the original contract applicable to this Invoice?" will default to 'N'. If taxes are not entered, this will default to 'Y'. | AN   |
| SAC03   | Agency Qualifier Code                                      | 559     | 2/2             | M            | DL – Defense<br>Logistics<br>Agency                                                                                                    | ID   |
| SAC04   | Agency Service,<br>Promotion, Allowance, or<br>Charge Code | 1301    | 1/3             | M            | Enter a valid<br>WAWF Tax<br>Type Code<br>See note<br>below.                                                                                                    | AN   |
| SAC05   | Amount                                                     | 610     | N/A             | N/A          | Not used.                                                                                                    | N/A  |
| SAC06   | Allowance/Charge<br>Percent Qualifier                      | 378     | N/A             | N/A          | Not used.                                                                                                    | N/A  |
| SAC07   | Percent                                                    | 332     | N/A             | N/A          | Not used.                                                                                                    | N/A  |
| SAC08   | Rate                                                       | 118     | N/A             | N/A          | Not used.                                                                                                    | N/A  |
| SAC09   | Unit or Basis of<br>Measurement Code                       | 355     | 2/2             | M            | Enter a valid<br>WAWF Unit of<br>Measure.<br>Please ensure<br>the Unit of<br>Measure for<br>Reference<br>Taxes matches                                                                                  | AN   |

|       |                                          |     |      |     | the Unit Of<br>Measure for<br>the Line Item. |     |
|-------|------------------------------------------|-----|------|-----|----------------------------------------------|-----|
| SAC10 | Quantity                                 | 380 | 1/1  | М   | Always enter in '1'                          | R   |
| SAC11 | Quantity                                 | 380 | N/A  | N/A | Not used.                                    | N/A |
| SAC12 | Allowance/Charge<br>Method Handling Code | 331 | N/A  | N/A | Not used.                                    | N/A |
| SAC13 | Reference Number                         | 127 | N/A  | N/A | Not used.                                    | N/A |
| SAC14 | Option Number                            | 770 | N/A  | N/A | Not used.                                    | N/A |
| SAC15 | Description – free form description      | 352 | 1/80 | 0   | Tax Name                                     | AN  |

# Sample:

SAC^N^H850^DL^001^^^^EA^1

Note:

# Tax Type Codes

Please refer to the Tax Reference Table maintained under the "Lookup" tab on the WAWF website.

#### 1.19 TXI Segment – Tax Information, Pos. 190 – Detail

**LOOP ID**: SAC Loop in IT1 Loop

**NOTE:** There may be at least one instance of TXI per IT1 Loop for Reference Taxes.

| Segment | Description          | Element | WAWF<br>Min/Max | WAWF<br>Req. | WAWF Notes                                                           | Туре |
|---------|----------------------|---------|-----------------|--------------|----------------------------------------------------------------------|------|
| TXI01   | Tax Type Code        | 963     | 2/2             | М            | ZZ – Mutually<br>Defined                                             | ID   |
| TXI02   | Monetary<br>Amount   | 782     | 1/9             | С            | Tax Amount This Field is affected by currency code. See notes below. | R3.6 |
| TXI03   | Percent              | 954     | 1/6             | С            | Tax Percent                                                          | R2.4 |
| TXI04   | N/A                  | N/A     | N/A             | N/A          | N/A                                                                  | N/A  |
| TXI05   | N/A                  | N/A     | N/A             | N/A          | N/A                                                                  | N/A  |
| TXI06   | N/A                  | N/A     | N/A             | N/A          | N/A                                                                  | N/A  |
| TXI07   | Relationship<br>Code | 662     | 1/1             | М            | A – Add (New) D – Delete (Deleted) S – Substituted (Changed)         | ID   |

#### Samples:

TXI^ZZ^1.2^^^^S^

TXI^ZZ^^5^^^^\$^

#### Notes:

#### TXI02 - Tax Amount

Currency codes that allow exactly two positions to the right of the decimal may be submitted via EDI.

Currency codes that allow greater than two positions to the right of the decimal may NOT be submitted via EDI.

Currency codes that allow zero or one position to the right of the decimal may be submitted via EDI, however, the following rules will be applied:

- When the amount field is defined as a numeric field (N2), the decimal positions must be submitted with one or two zeros as needed to meet the X12 requirement that exactly two decimals are required for N2 fields.
- When the amount field is defined as a decimal number field (R) or an alpha/numeric string (AN),
  - The system will pad zeroes to right of the decimal point up to the number of digits allowed for a Currency Code.
  - The system will drop zeroes to the right of the decimal point if they exceed the number of digits allowed for a Currency Code.
  - o If a non-zero number is given to the right of the maximum number of allowable decimal places as specified by the Currency Code, an error will be given.

## 1.20 N1 Segment - Name Segment, Pos. 240 - Detail

**NOTES:** This segment is only used for Invoice Fast Pay.

| Segment | Description                      | Element | WAWF<br>Min/Max | WAWF<br>Req. | WAWF Notes                                                       | Type |
|---------|----------------------------------|---------|-----------------|--------------|------------------------------------------------------------------|------|
| N101    | Entity Identifier                | 98      | 2/2             | М            | See codes below.                                                 | ID   |
| N102    | Name – Free<br>form name         | 93      | 1/60            | С            | Name                                                             | AN   |
| N103    | Identification<br>Code Qualifier | 66      | 1/2             | М            | 10 DoDAAC<br>33 CAGE<br>A2 MAPAC                                 | ID   |
| N104    | Identification<br>Code           | 67      | 5/12            | M            | DoDAAC, CAGE, MAPAC if applicable, plus extension if applicable. | AN   |

### Samples:

N1^Z7^^10^N00421

• A Contractor DoDAAC may be submitted in any field where a CAGE, or is permitted.

# N101 - Entity Identifier Codes

Z7 Mark For Party – (May be used when submitting a Fast Pay Invoice, FAR 52.213-1)

# N103 - Id Code Qualifier

- 10 DoDAAC
- 33 CAGE Code
- A2 MAPAC

# 1.21 LM Segment – Code Source Information, Pos. 300 – Detail

**NOTES:** There may be one instance used in the Line Item (IT1) Loop.

Include segment to start LM Loop when submitting GFE or Shipment Advice Code.

| Segment | Description              | Element | WAWF<br>Min/Max | WAWF<br>Req. | WAWF Notes      | Туре |
|---------|--------------------------|---------|-----------------|--------------|-----------------|------|
| LM01    | Agency<br>Qualifier Code | 559     | 2/2             | С            | See list below. | ID   |

Sample:

LM^DF

<u>LM01</u> - Agency Qualifier Code

DF Department of Defense (DoD)

### 1.22 LQ Segment – Industry Code, Pos. 310 – Detail

**NOTES:** WAWF accepts LM/LQ in the Line Item (IT1) Loop.

| Segment | Description                 | Element | WAWF<br>Min/Max | WAWF<br>Req. | WAWF Notes      | Туре |
|---------|-----------------------------|---------|-----------------|--------------|-----------------|------|
| LQ01    | Code List<br>Qualifier Code | 1270    | 1/2             | 0            | See list below. | ID   |
| LQ02    | Industry Code               | 1271    | 1/1             | 0            | See list below. | AN   |

#### Sample:

LQ^6^E

#### Item Loop:

- WAWF only accepts LQ01 = "6" or "14" in the Line Item Loop (IT1).
- To indicate an item is Shipped in Place at the contractor facility and GFE/P Is NOT incorporated into the shipment use:
  - $\circ$  LQ01 = 14 and LQ02 = G
- To indicate an item is Shipped in Place at the contractor facility and GFE/P is Incorporated into the shipment use:
  - o LQ01=6 and LQ02 = E and LQ01 = 14 and LQ02 = G
- To indicate GFE/P has been incorporated in the shipment use:
  - $\circ$  LQ01 = 6 and LQ02 = E
- WAWF will ignore any other codes than those listed below.
- WAWF industry codes for LQ02 are listed below. Please refer to definitions below.

#### <u>LQ01</u> - Code List Qualifier Code

#### Detail Level

- 6 Special Contract Provision Code (LIN Loop)
- 14 Contract Shipment Advice Code (LIN Loop)

## LQ02 - Industry Codes

#### Detail Level

- E Government Furnished Property (6)
- A Components Missing (14)
- B Missing Components Furnished (14)
- C Quantity Increase (14)
- D Quantity Decrease (14)
- E Replacement (14)
- F Shipped and held in bond at contractor's plant (14)
- G Shipped and held as GFP (14)
- H Shipped/Performed as Required (14)
- Z Underrun Quantity (14)

#### 1.23 TDS – Segment – Total Monetary Value Summary, Pos. 010 - Summary

**NOTE:** There must be only one instance of TDS per transaction.

| Segment | Description | Element | WAWF<br>Min/Max | WAWF<br>Req. | WAWF Notes                                                                                                    | Type |
|---------|-------------|---------|-----------------|--------------|----------------------------------------------------------------------------------------------------|------|
| TDS01   | Amount      | 610     | 1/15            | М            | Total Amount of Invoice, before the discount.                                                                                                    | N2   |
|         |             |         |                 |              | WAWF requires TDS01 be reported.                                                                                                    |      |
|         |             |         |                 |              | The total Amount of the Invoice reported must be correct according to the data submitted with the document or the document will be rejected by WAWF. |      |
|         |             |         |                 |              | Total amount of invoice includes all taxes, charges, and line item totals, minus any allowances.                                                     |      |
|         |             |         |                 |              | This Field is affected by currency code. See notes below.                                                                                            |      |

#### Sample:

TDS^75268

#### Notes:

#### TDS01 – Amount

Currency codes that allow exactly two positions to the right of the decimal may be submitted via EDI.

Currency codes that allow greater than two positions to the right of the decimal may NOT be submitted via EDI.

Currency codes that allow zero or one position to the right of the decimal may be submitted via EDI, however, the following rules will be applied:

- When the amount field is defined as a numeric field (N2), the decimal positions must be submitted with one or two zeros as needed to meet the X12 requirement that exactly two decimals are required for N2 fields.
- When the amount field is defined as a decimal number field (R) or an alpha/numeric string (AN),

- The system will pad zeroes to right of the decimal point up to the number of digits allowed for a Currency Code.
- The system will drop zeroes to the right of the decimal point if they exceed the number of digits allowed for a Currency Code.
- o If a non-zero number is given to the right of the maximum number of allowable decimal places as specified by the Currency Code, an error will be given.

#### 1.24 TXI Segment – Tax Information, Pos. 020 - Summary

**NOTE:** There may be up to 10 instances of TXI per transaction. NAVCON does not allow taxes.

| Segment | Description        | Element | WAWF<br>Min/Max | WAWF<br>Req. | WAWF Notes                                                | Туре |
|---------|--------------------|---------|-----------------|--------------|-----------------------------------------------------------|------|
| TXI01   | Tax Type Code      | 963     | 2/2             | М            | See codes below                                           | ID   |
| TXI02   | Monetary<br>Amount | 782     | 1/16            | М            | This Field is affected by currency code. See notes below. | R9.6 |

#### Sample:

TXI^CA^787.25

#### Notes:

WAWF will only allow for Tax Type codes listed below in the TX101.

#### TXI02 - Monetary Amount

Currency codes that allow exactly two positions to the right of the decimal may be submitted via EDI.

Currency codes that allow greater than two positions to the right of the decimal may NOT be submitted via EDI.

Currency codes that allow zero or one position to the right of the decimal may be submitted via EDI, however, the following rules will be applied:

- When the amount field is defined as a numeric field (N2), the decimal positions must be submitted with one or two zeros as needed to meet the X12 requirement that exactly two decimals are required for N2 fields.
- When the amount field is defined as a decimal number field (R) or an alpha/numeric string (AN),
  - The system will pad zeroes to right of the decimal point up to the number of digits allowed for a Currency Code.
  - The system will drop zeroes to the right of the decimal point if they exceed the number of digits allowed for a Currency Code.
  - o If a non-zero number is given to the right of the maximum number of allowable decimal places as specified by the Currency Code, an error will be given.

## **WAWF Payment System Edit Notes:**

- MOCAS does not utilize the TXI Segment.
- EBS allows up to three taxes per Energy Invoice.
- One Pay allows three tax segments per Invoice.
- CAPS-C/W allows a total of 10 taxes per Invoice.
- IAPS-E and Navy ERP allow taxes; each value may be entered only once.

#### TXI01 - Tax Type Code

- CA City Tax
- F1 FICA
- FI Federal Income Tax Withholding (FITW)
- FD Federal Tax
- FT Federal Excise Tax
- GR Gross Receipts Tax
- LO Local Tax (Not Sales Tax)
- LS State & Local Sales Tax
- SA State Fuel Tax
- SE State Excise Tax

# 1.25 SAC Segment – Service, Promotion, Allowance or Charge Information, Pos. 040 - Summary

**NOTE:** There may be one instance of SAC for each SAC Loop for Order/Invoice Information. NAVCON does not allow Miscellaneous Charges or Allowances.

| Segment | Description                                      | Element | WAWF<br>Min/Max | WAWF<br>Req. | WAWF<br>Notes                                                    | Type |
|---------|--------------------------------------------------|---------|-----------------|--------------|------------------------------------------------------------------|------|
| SAC01   | Allowance or Charge<br>Indicator                 | 248     | 1/1             | М            | "A" for<br>Allowance<br>"C" for Charge                           | ID   |
| SAC02   | Service Promotion<br>Allowance or Charge<br>Code | 1300    | 4/4             | М            | See codes below.                                                 | ID   |
| SAC03   | Agency Qualifier Code                            | 559     | N/A             | N/A          | Not used.                                                        | N/A  |
| SAC04   | Agency Service Code                              | 1301    | N/A             | N/A          | Not used.                                                        | N/A  |
| SAC05   | Amount                                           | 610     | 1/15            | М            | Amount This Field is affected by currency code. See notes below. | N2   |
| SAC06   | Allowance/Charge<br>Percent Qualifier            | 378     | N/A             | N/A          | Not used.                                                        | N/A  |
| SAC07   | Percent                                          | 332     | N/A             | N/A          | Not used.                                                        | N/A  |
| SAC08   | Rate                                             | 118     | N/A             | N/A          | Not used.                                                        | N/A  |
| SAC09   | Unit or Basis of<br>Measurement Code             | 355     | N/A             | N/A          | Not used.                                                        | N/A  |
| SAC10   | Quantity                                         | 380     | N/A             | N/A          | Not used.                                                        | N/A  |
| SAC11   | Quantity                                         | 380     | N/A             | N/A          | Not used.                                                        | N/A  |
| SAC12   | Allowance/Charge<br>Method Handling Code         | 331     | N/A             | N/A          | Not used.                                                        | N/A  |
| SAC13   | Reference Number                                 | 127     | N/A             | N/A          | Not used.                                                        | N/A  |
| SAC14   | Option Number                                    | 770     | N/A             | N/A          | Not used.                                                        | N/A  |
| SAC15   | Description – free form description              | 352     | 1/75            | 0            | Description                                                      | AN   |

# Sample:

SAC^C^B050^^^2500^^^^^^description

#### **WAWF Payment System Edit Notes:**

- All Entitlement Systems require the attachment of a document substantiating miscellaneous transportation charges greater than \$100.
- MOCAS: Optional and only allows for I260 or F460 in the SAC02.
- **EBS:** Optional and only allows for I260. The amount that follows must be <\$250.00.
  - Note: Allowances are not permitted for MOCAS or EBS.
- One Pay: Optional and allows any valid miscellaneous fee, yet only allows for three fees and allowances per Invoice. However, if Vendor wants to submit direct transportation charges (Miscellaneous Charge Code I260) then must submit as CLIN9999, with line item type of 1, Product/Service ID of "NONE," Product/Service ID Qualifier of VP, quantity of 1, Unit of Measure of EA, and Unit Price of the amount they are claiming.
- CAPS-C/W: Optional and allows I260 only in SAC02 when SAC01 is "C" for miscellaneous charge. Any SAC02 allowance codes (SAC01 = A) may be entered, up to 11 maximum.
- **IAPS-E:** Charge code F690 is not allowed in SAC02.
- Navy ERP: Allows all codes except I260 in SAC02.

#### SAC02 - Service, Promotion, Allowance, or Charge Code

#### Charges (SAC01 = C)

- B050 Certification
- B570 Container Deposits
- B660 Continuous Mileage
- C040 Delivery
- D340 Goods & Services
- D900 Installation
- D980 Insurance
- F110 Overrun Charge
- F155 Packaging
- F460 Postage
- F650 Preparation
- F920 Quantity Surcharge
- I260 Transportation Direct Billing

#### Allowances (SAC01 = A)

- B560 Container Allowance
- B950 Damaged Merchandise
- C310 Discount
- D350 Goods & Services Credit
- F810 Promotional Discount
- F910 Quantity Discount
- I170 Trade Discount
- I180 Trade In

#### Charge or Allowance (SAC01 = A or C)

- F050 Other (see description in SAC15)
- F680 Price Deviation
- F690 Prior Balance

#### SAC05 – Amount

Currency codes that allow exactly two positions to the right of the decimal may be submitted via EDI.

Currency codes that allow greater than two positions to the right of the decimal may NOT be submitted via EDI.

Currency codes that allow zero or one position to the right of the decimal may be submitted via EDI, however, the following rules will be applied:

- When the amount field is defined as a numeric field (N2), the decimal positions must be submitted with one or two zeros as needed to meet the X12 requirement that exactly two decimals are required for N2 fields.
- When the amount field is defined as a decimal number field (R) or an alpha/numeric string (AN),
  - The system will pad zeroes to right of the decimal point up to the number of digits allowed for a Currency Code.
  - The system will drop zeroes to the right of the decimal point if they exceed the number of digits allowed for a Currency Code.
  - o If a non-zero number is given to the right of the maximum number of allowable decimal places as specified by the Currency Code, an error will be given.

# 1.26 CTT Segment – Transaction Totals, Pos. 070 - Summary

**NOTE:** There must be one instance of CTT per transaction.

| Segment | Description             | Element | WAWF<br>Min/Max | WAWF<br>Req. | WAWF Notes                            | Туре |
|---------|-------------------------|---------|-----------------|--------------|---------------------------------------|------|
| CTT01   | Number of Line<br>Items | 354     | 1/6             | М            | Number of times IT1<br>Loop was used. | N    |

Sample:

CTT^10

# 1.27 SE Segment – Transaction Set Trailer, Pos. 080 - Summary

**NOTE:** There must be only one instance of SE per transaction.

| Segment | Description                                      | Element | WAWF<br>Min/Max | WAWF<br>Req. | WAWF<br>Notes                           | Туре |
|---------|--------------------------------------------------|---------|-----------------|--------------|-----------------------------------------|------|
| SE01    | Number of included Segments, including ST and SE | 96      | 1/10            | М            |                                         | N    |
| SE02    | Transaction Set Control<br>Number                | 329     | 4/9             | М            | Same number cited in ST02 must be used. | AN   |

Sample:

SE^250^0023